#### **Cinématique et Jacobien**

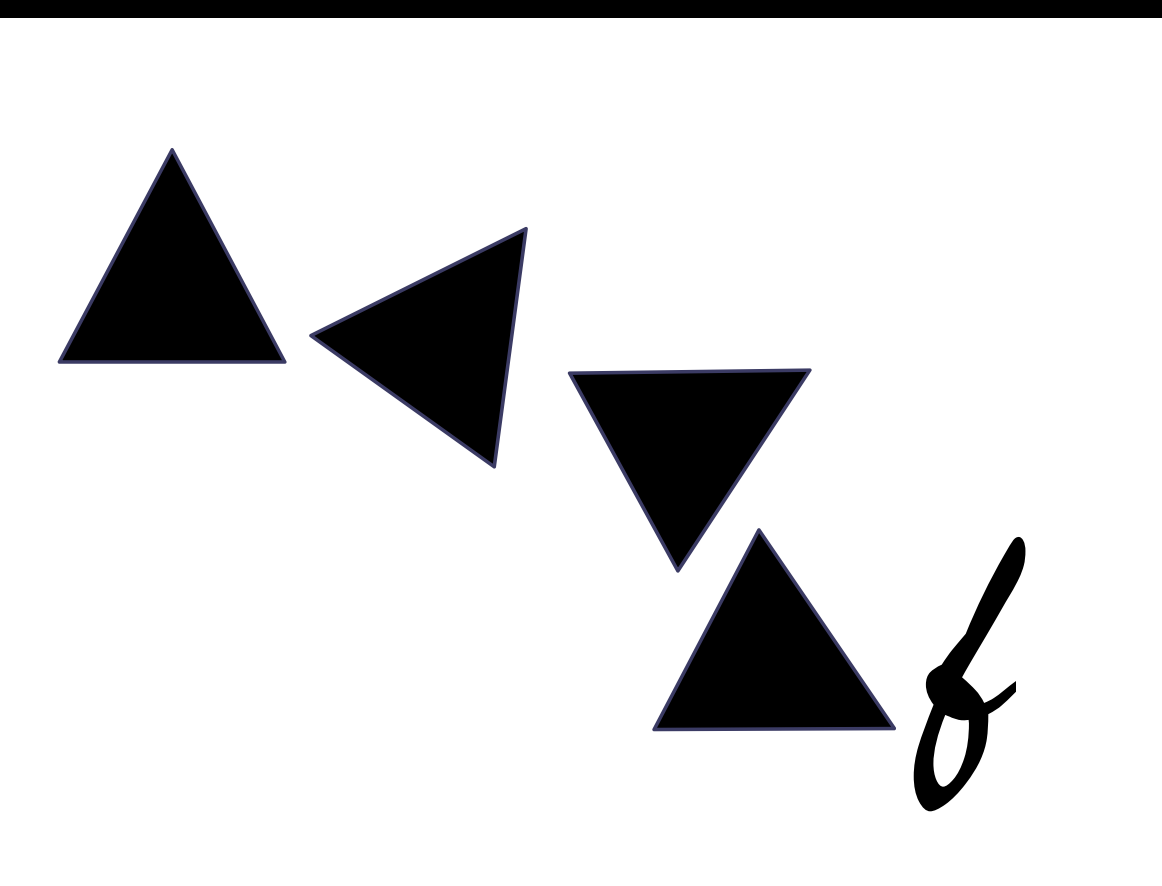

ÉCOLE POLYTECHNIQUE FÉDÉRALE DE LAUSANNI

**Dr. Ing. Mohamed Bouri** IEEE Senior Member EPFL, Laboratoire de Systèmes Robotiques

Dr M. Bouri, Octobre 2018

# **Plan du cours**

- 1. Modélisation géométrique de robots parallèles
- 2. Elaboration du volume de travail d'un robot parallèle
- 3. Jacobien,
	- •Jacobien , définition
	- •Jacobien analytique
	- •Singularités

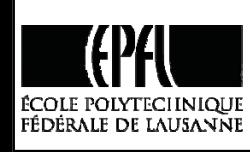

•Complément – Jacobien géométrique

#### **Partie 1 –**

**Modélisation géométrique et transformation de coordonnées de robots parallèles**

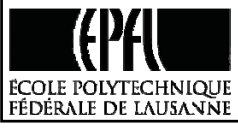

Dr M. Bouri, Octobre 2018

# **Elaboration du Modèle Géométrique du Robot**

#### **Transformation de coordonnées**

Géométrique / Vectorielle  $\cos \theta$  -sin  $\sin \theta$  cos  $\begin{array}{c|c|c|c|c|c|c|c|c} 1 & 0 & 0 & 1 & 0 & 0 & 1 \end{array}$  $x \mid x$ *y* |  $\sim$  *y t c st*  $t \mid l = |S \cap C \mid t$  $\theta$  -sin  $\theta$  $\theta$  cos  $\theta$  $\begin{bmatrix} \mathbf{R} & \mathbf{t} \\ \mathbf{0} & 1 \end{bmatrix} = \begin{bmatrix} \cos \theta & -\sin \theta & t_x \\ \sin \theta & \cos \theta & t_y \\ 0 & 0 & 1 \end{bmatrix} = \begin{bmatrix} c & -s & t_x \\ s & c & t_y \\ 0 & 0 & 1 \end{bmatrix}$ **R t** Utilisation des matrices homogènes

Analytique

FÉDÉRALE DE LAUSANNE

**0**

# **Exemple de calcul analytique pour robot sériel**

Le Modèle géométrique

$$
\begin{bmatrix} x \\ y \end{bmatrix} = \begin{bmatrix} f_1(q_1, q_2) \\ f_2(q_1, q_2) \end{bmatrix} = \begin{bmatrix} l_1 \cos(q_1) + l_2 \cos(q_1 + q_2) \\ l_1 \sin(q_1) + l_2 \sin(q_1 + q_2) \end{bmatrix}
$$

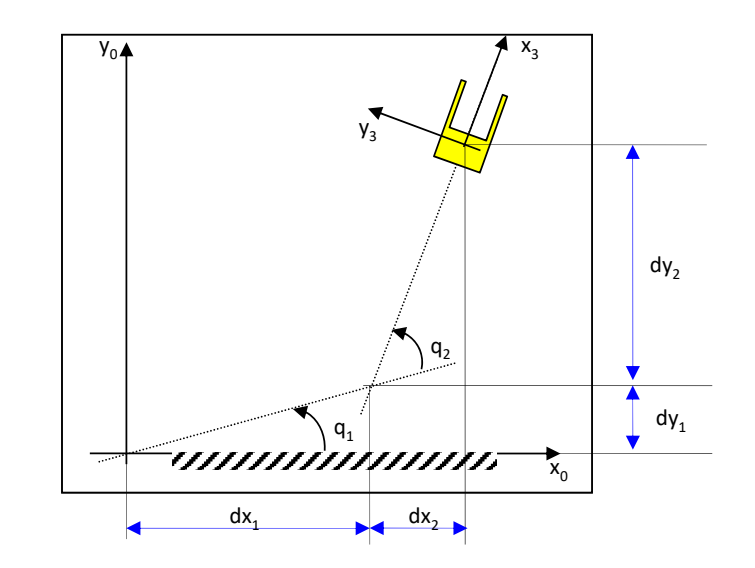

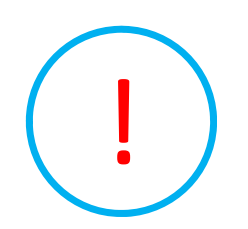

La méthode vectorielle consiste à utiliser les matrices de transformation<br>
bomogène pour chaque articulation homogène pour chaque articulation

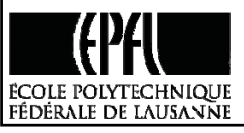

Dr M. Bouri, Octobre 2018

# **Comment obtenir le MG d'un robot parallèle ?**

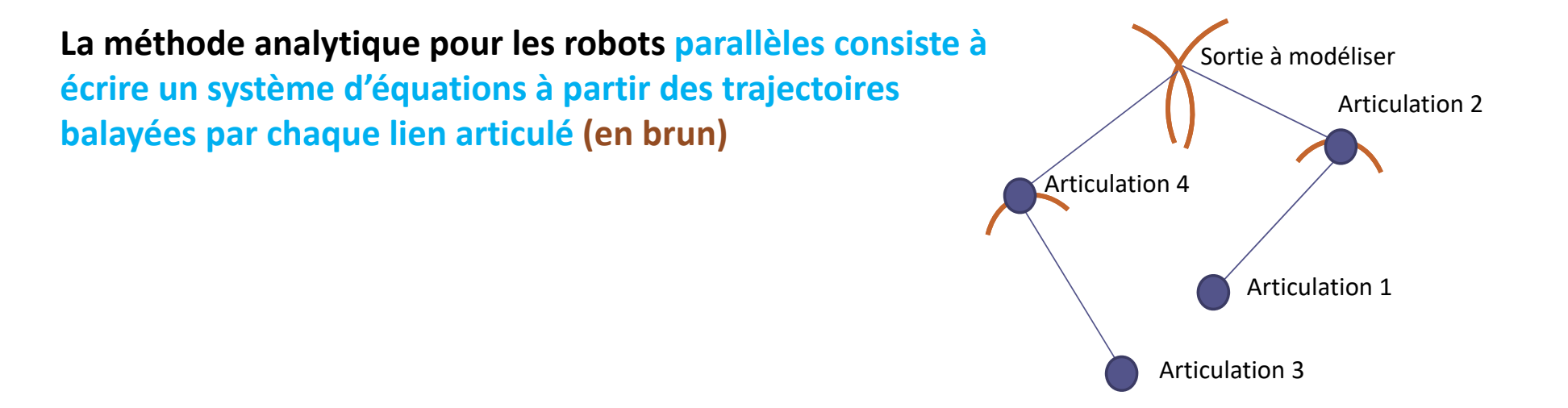

A partir des cardans, nous obtenons des **sphères** centrées sur les cardans.

A partir de pivots, nous obtenons des **cercles** centrés sur les pivots

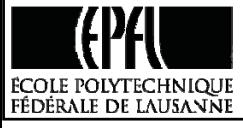

## **Etapes d'élaboration de modèle géométrique valables pour tt les robots**

- 1) Identifier l'organe terminal
- 2) Trouver les **ddls** de ce organe
- 3) Identifier les articulations actives (**moteurs**) et passives.
- 4) Référencer la sortie du robot dans un repère à définir.
- 5) Référencer les mouvements articulaires.
- 6) Ecrire les équations des mouvements engendrés par chaque articulation.
- 7) Résoudre le système d'équation.

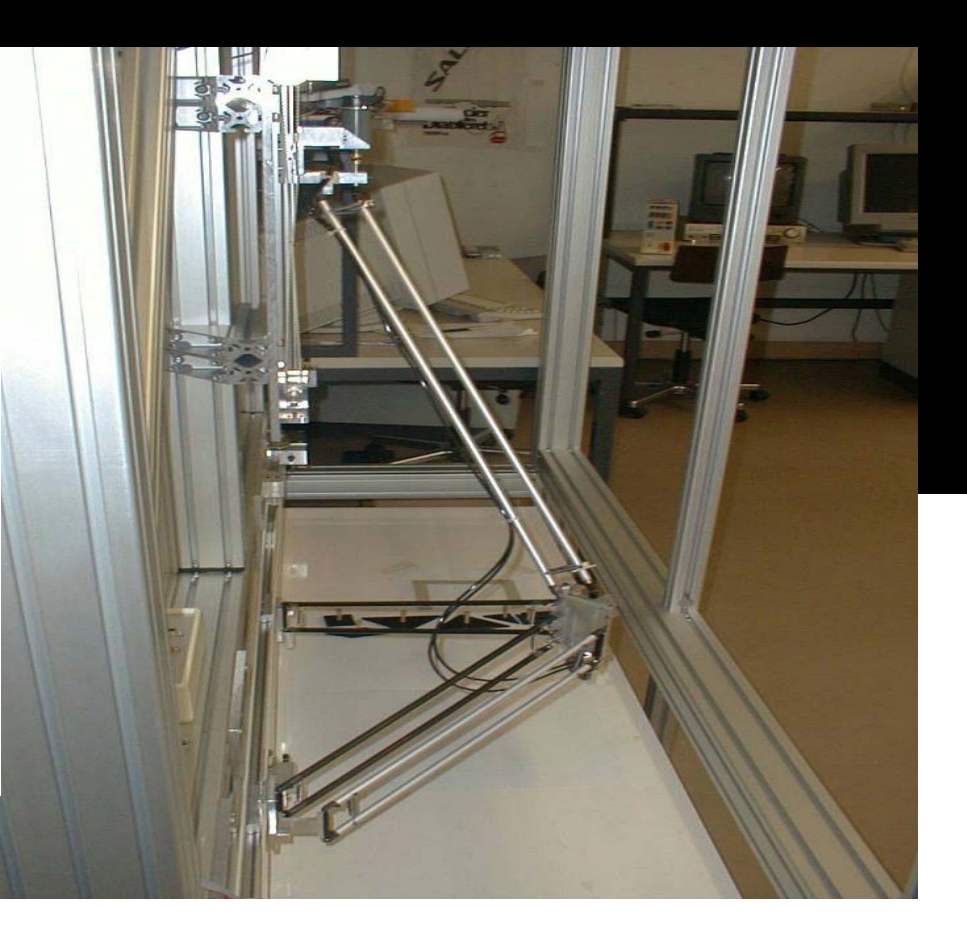

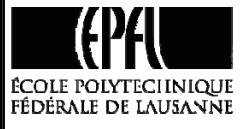

# **Exemple du robot Manta**

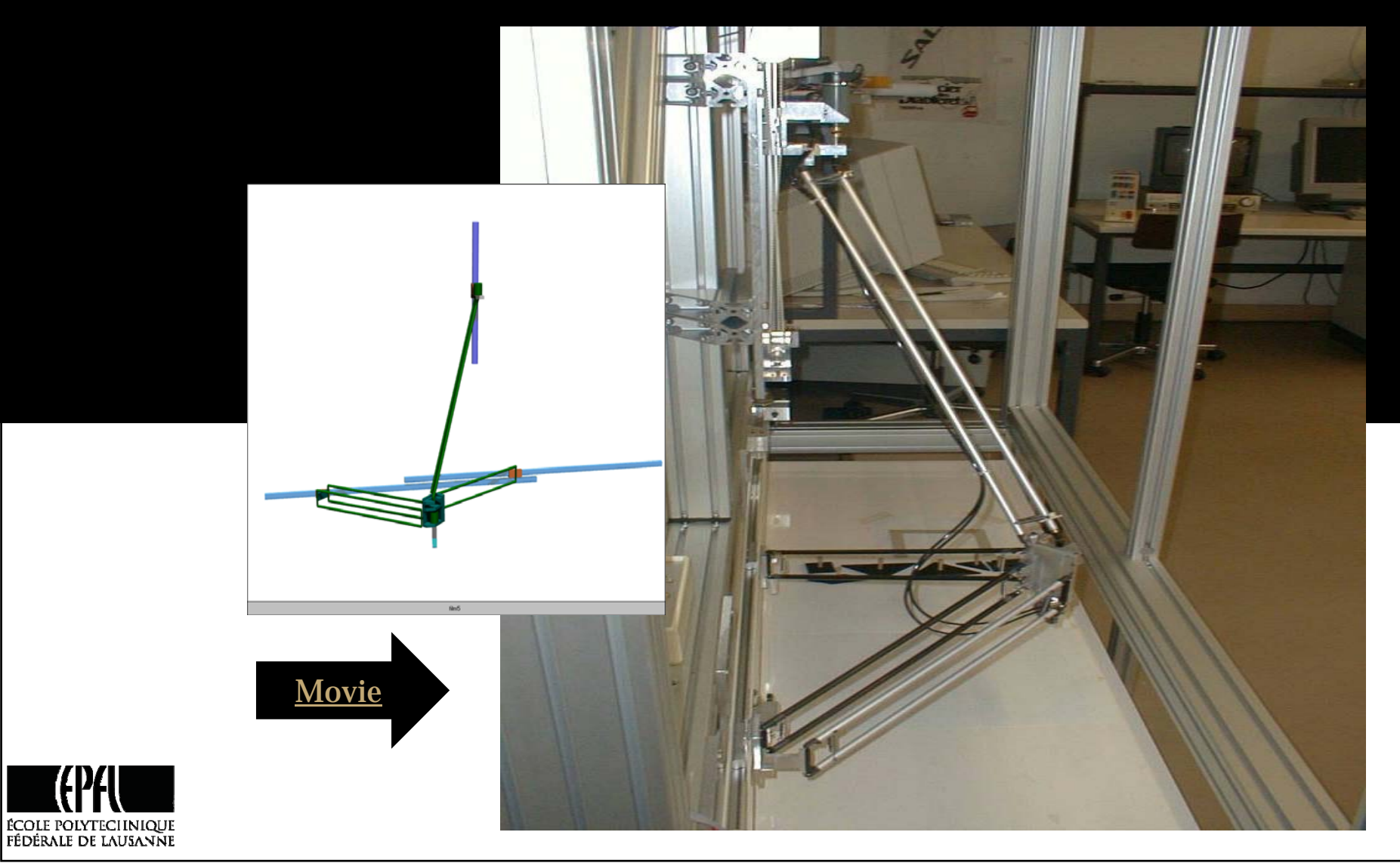

# **Exemple du robot Manta**

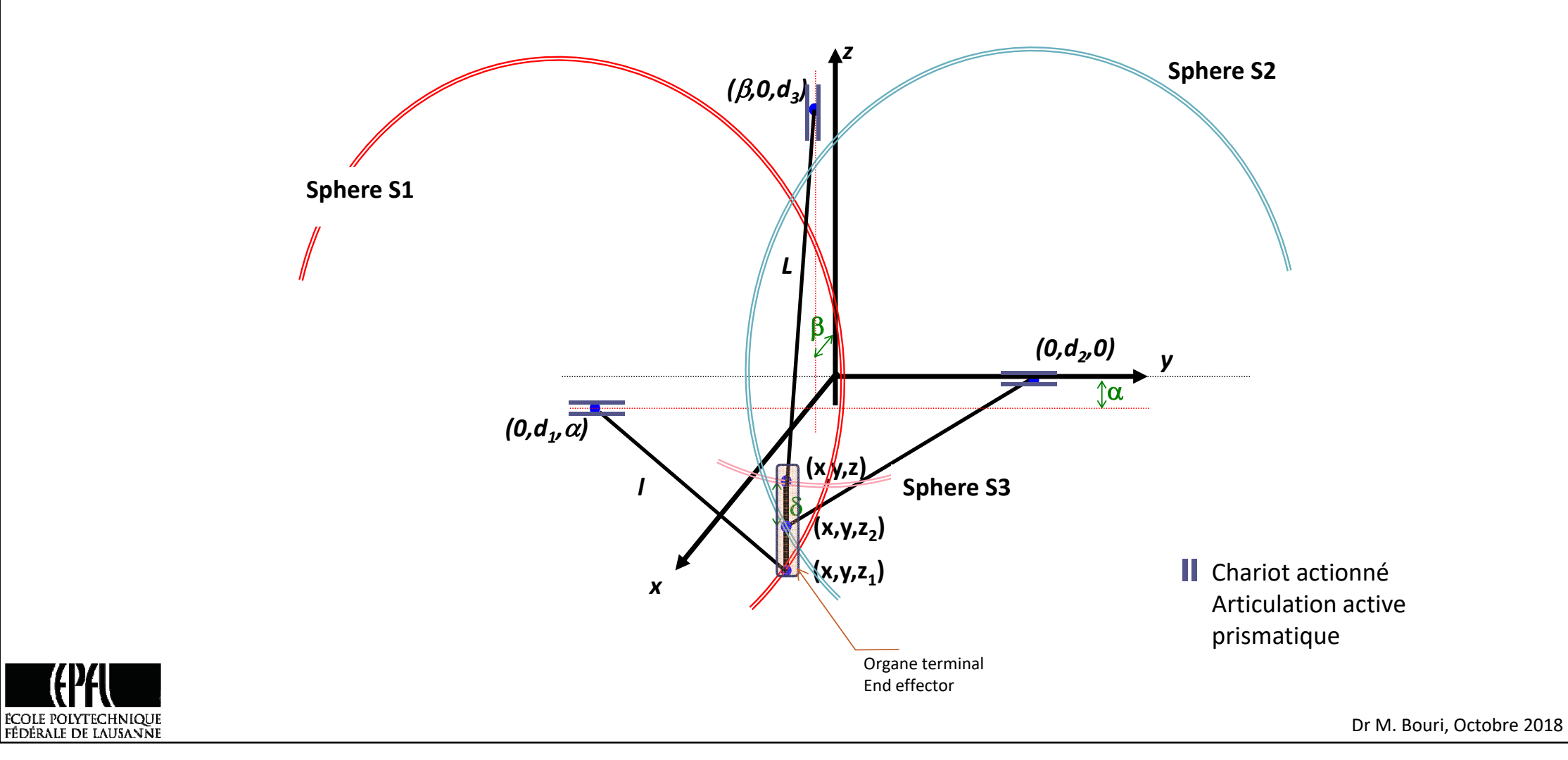

# **Modélisation**

#### **En posant les équations des sphères centrées sur les cardans**

*Sphères centrées sur les cardans*

$$
\begin{cases}\nx^2 + (y - d_1)^2 + (z_1 - \alpha)^2 = l^2 \\
x^2 + (y - d_2)^2 + z_2^2 = l^2 \\
(x - \beta)^2 + y^2 + (z - d_3)^2 = L^2\n\end{cases}
$$
\nand  $z_1 = z_2 + \alpha$ 

*Modèle Directe*

*Modèle Inverse*

$$
x = \sqrt{A + Bz - z^2}
$$
\n
$$
y = \frac{d_1 + d_2}{2}
$$
\n
$$
z = \frac{-F - \sqrt{F^2 - 4EG}}{2E}
$$
\n
$$
\begin{cases}\nd_1 = y - \sqrt{y - \alpha^2 + l^2 - x^2 + 2\alpha z_1 - z_1^2} \\
d_2 = y + \sqrt{y - \alpha^2 + l^2 - x^2 + 2\alpha z_1 - z_1^2} \\
d_3 = z - \delta - \sqrt{-\beta^2 + L^2 - x^2 + 2\beta y - y^2}\n\end{cases}
$$
\n
$$
y = \frac{Q}{2}
$$

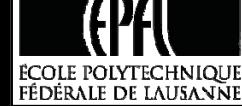

$$
A = l2 - \frac{(d_1 - d_2)^2}{4} - \delta^2, B = 2\delta
$$
  
\n
$$
C = B - 2d_3,
$$
  
\n
$$
D = A + d_3{}^2 - L^2 + \frac{(d_1 + d_2)^2}{4}
$$
  
\n
$$
E = C^2 + 4\beta^2, F = 2CD - 4\beta^2 B,
$$
  
\n
$$
G = D^2 - 4\beta^2 A.
$$

 $\,$ 

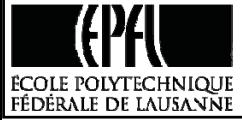

Dr M. Bouri, Octobre 2018

11

# **Exercice (à traiter en cours)**

Develop the Coordinate transformation of this linear Delta ….

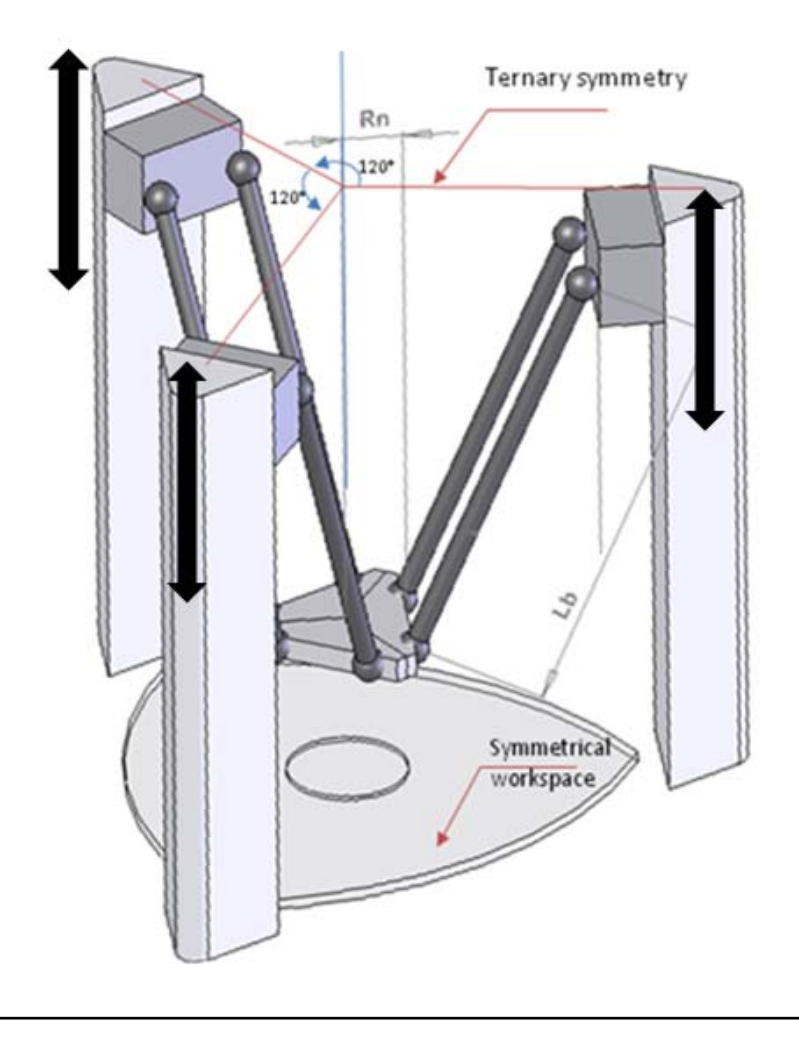

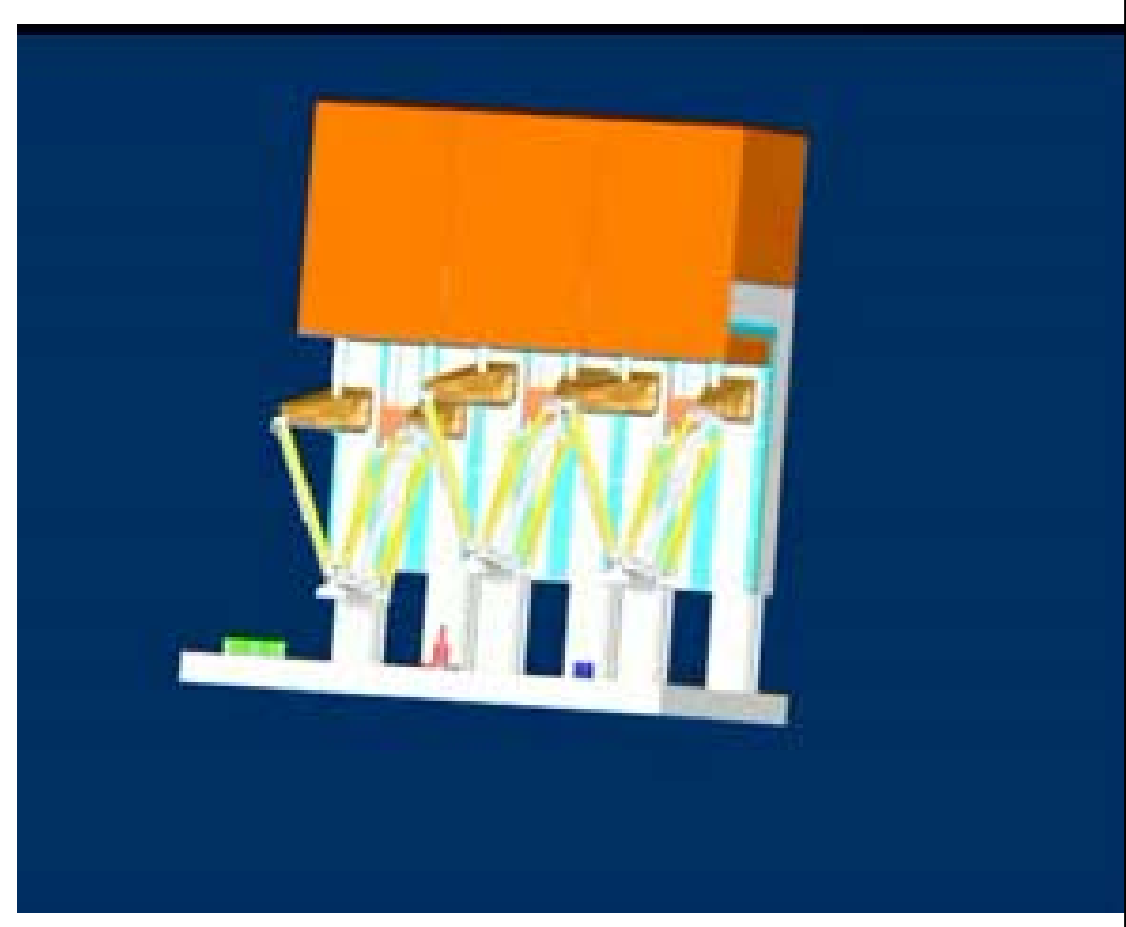

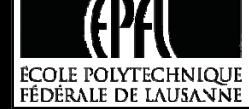

Dr M. Bouri, Octobre 2018

#### **Partie 2 –**

#### **Volume de travail d'un robot par l'exemple**

**Le volume de travail d'un travail s'obtient selon les étapes suivantes :** 

**1‐** En parcourant **les valeurs admissibles**, incluses entres les deux butées extrêmes, **de chaque articulation**. Pour un robot parallèle, il ne faut surtout pas oublier de considérer les limites des articulations passives (cardans, rotules,…)

**2‐** En **écartant les points singuliers** parallèles et en écartant les valeurs donnant lieux à des calculs NaN (division par zéro, discriminant négatif, …).

**3‐** En **écartant les zones de collisions** entre les segments du robot et toute autre partie fixe ou mobile du robot (autre segment ou bati)

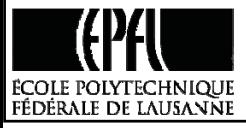

# **Exemple pour un robot Delta**

Le volume de travail est analysé en faisant varier les angles des moteurs entre -60° et 120°, par pas de 3°.

Ensuite, les points conduisant à des singularités du modèle géométrique direct (division par 0, racine négative) sont retirés.

Finalement, les angles γ et β sont calculés et fixés entre les limites suivantes :

- **30°**  $< \alpha_i + \beta_i < 150$ °
- $-40^{\circ} < \gamma_i < 40^{\circ}$

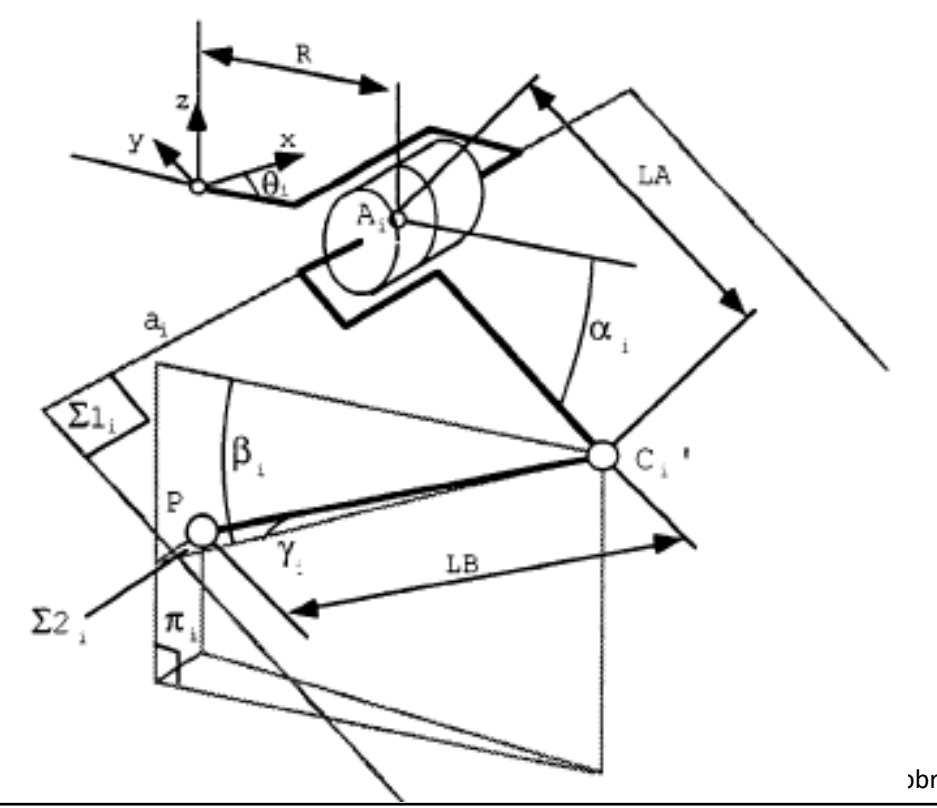

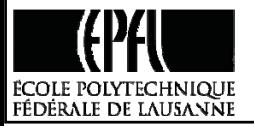

# Exemple d'un robot Delta

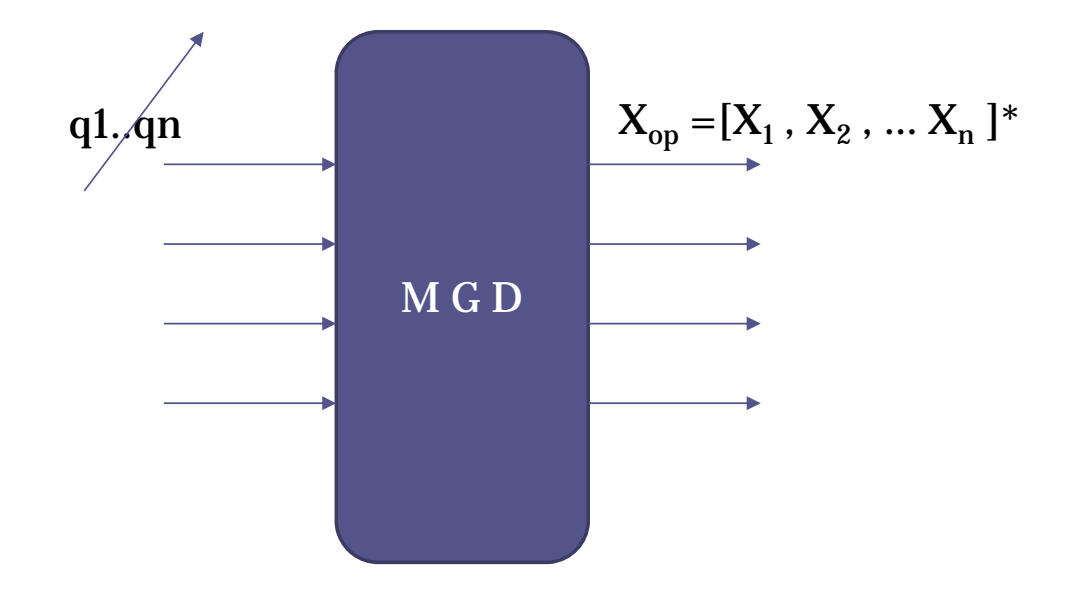

(\*), Pour le Delta,  $X_{op} = [x, y, z]$ 

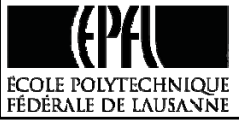

Dr M. Bouri, Octobre 2018

# Volume de travail :

La = 230mm, Lb = 670mm, R = 35mm, xhi =  $0^{\circ}$ 

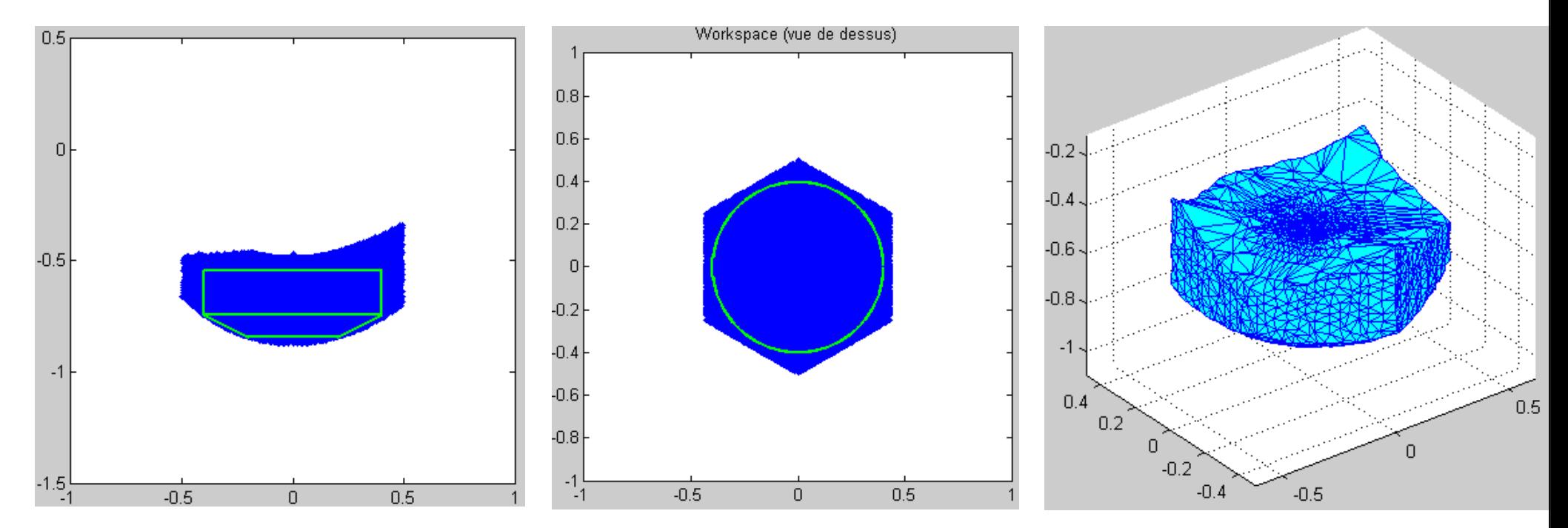

Il est toujours utile à représenter le volume de travail par une forme de base connue : combinaison de cylindres, cônes, cubes, ..

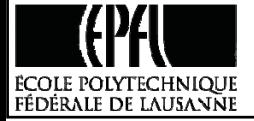

# Attention à l'encombrement du robot et la disposition des moteurs

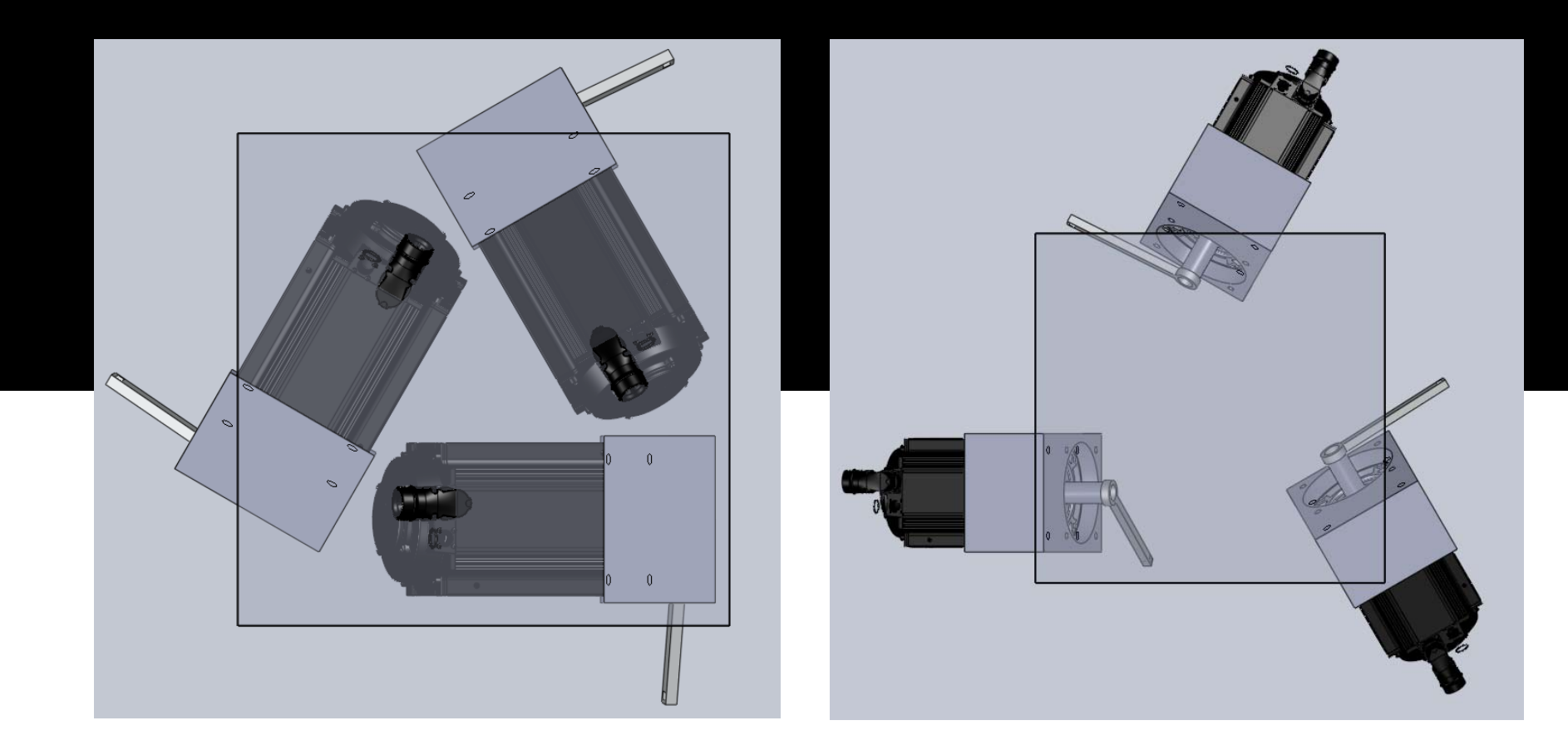

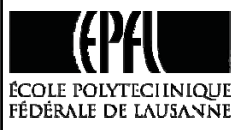

# **Volume de travail d'un robot SCARA :**

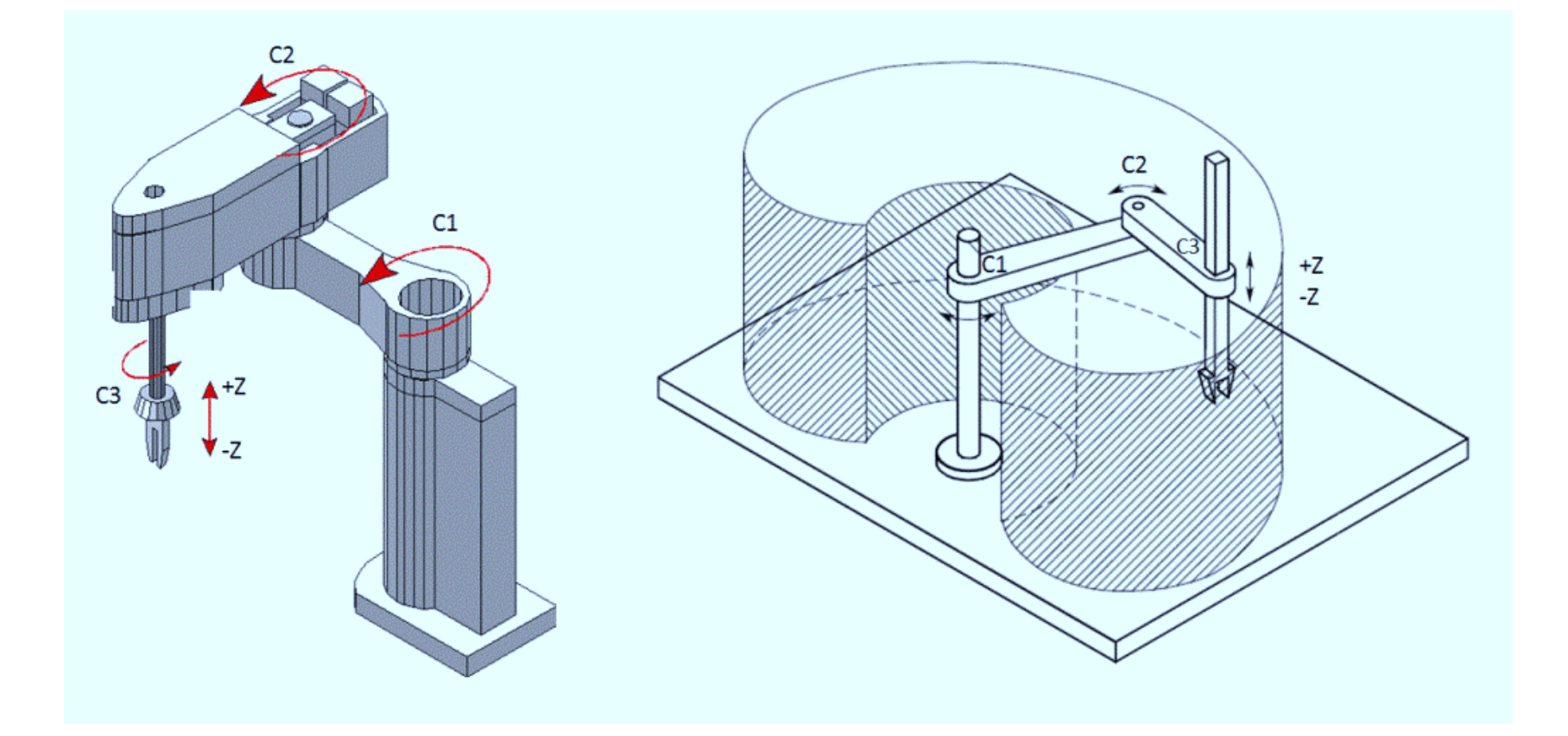

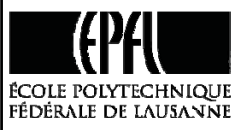

# **Partie 3‐ Le Jacobien**

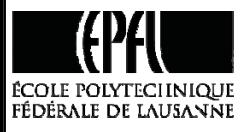

Relation entre les **coordonnées** articulaires et opérationnelles

# Le modèle géométrique La transformation de coordonnées

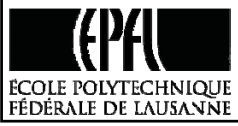

#### Relation entre

les **vitesses** articulaires et opérationnelles

# **Le Jacobien**

Notion de problématique à 3 niveaux

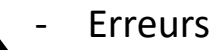

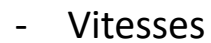

‐Forces

Evaluer les singularités

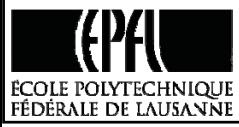

#### Soient :

$$
q = [q_1 \quad q_2 \quad \cdots \quad q_n]^{T} \longrightarrow \text{Vector de coordinates}\n\dot{q} = [\dot{q}_1 \quad \dot{q}_2 \quad \cdots \quad \dot{q}_n]^{T} \longrightarrow \text{Vectors articulaires}\n\dot{q} = [\dot{q}_1 \quad \dot{q}_2 \quad \cdots \quad \dot{q}_n]^{T} \longrightarrow \text{Vector de vitesses}\n\dot{q} = \text{Vieteur de vitesses}\n\dot{q} = \text{Viterus, Viteruses, articularies}
$$

#### **Comment représenter la vitesse opérationnelle?**

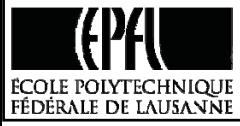

# **Le Jacobien : Définition**

Les mathématiciens parlent de *matrice Jacobienne* alors que les roboticiens utilisent plutôt les termes **Jacobien** ou **Jacobienne**.

Matrice reliant les vitesses de l'organe terminal (poignet du robot) aux vitesses articulaires du robot.

$$
\left[\begin{array}{c} v \\ \omega \end{array}\right] = J \cdot \dot{q}
$$

vet  $\omega$  sont les vecteurs-vitesses translationnel et rotationnel de l'organe terminal.

Ces composantes sont choisies pour pouvoir identifier d'une manière unique la vitesse de ce dernier.

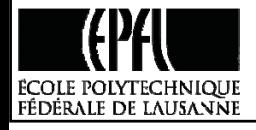

# **Le Jacobien : Détermination**

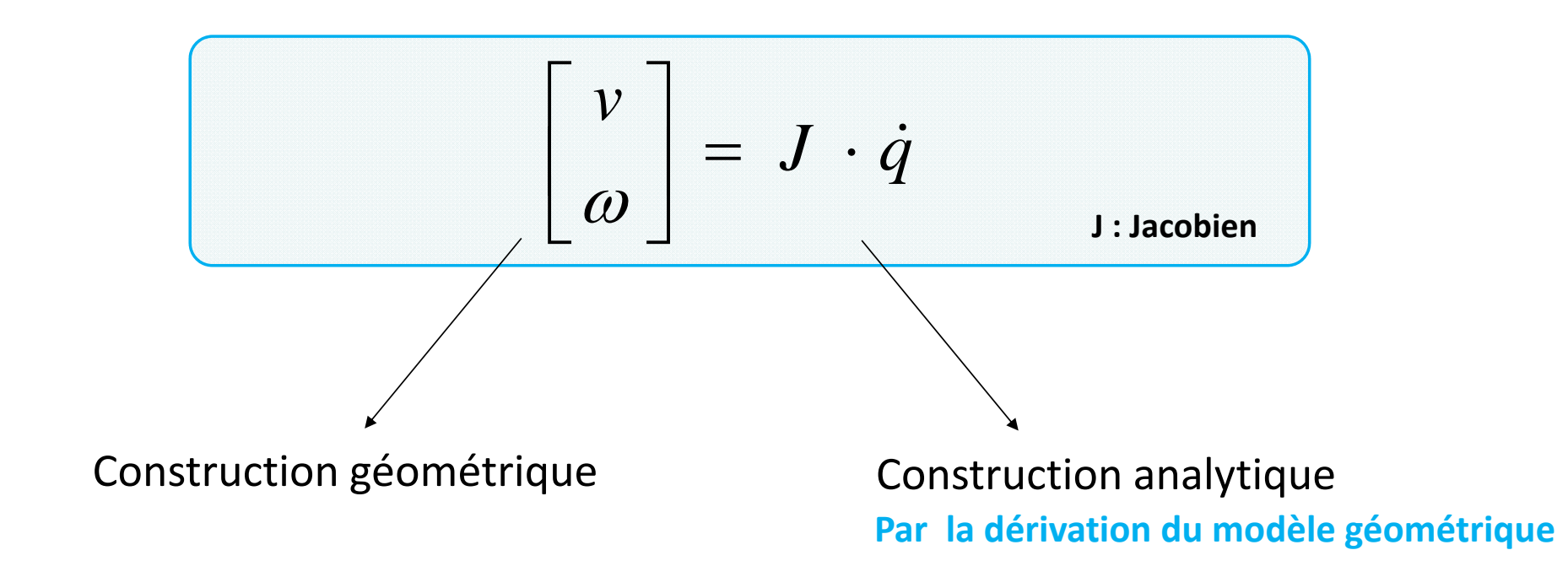

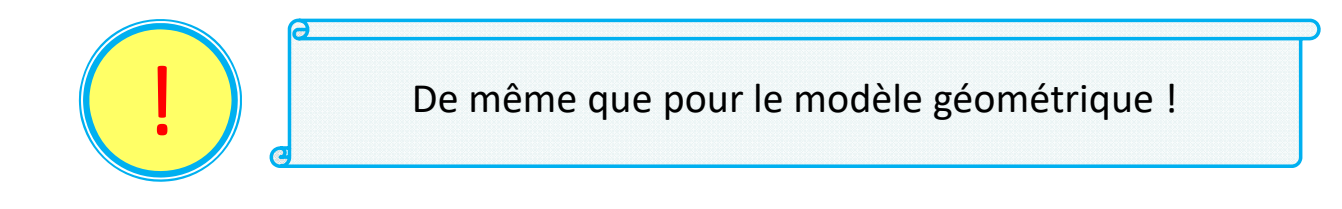

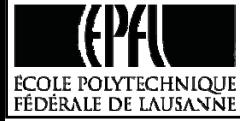

Dr M. Bouri, Octobre 2018

#### **Méthode analytique et Jacobien analytique**

La sortie du robot ou les coordonnées de son organe terminal est décrite par deux types d'informations :

- sa position translationnelle  $p(q)$ , et
- l'orientation  $\phi(q)$

$$
X(q) = \begin{bmatrix} p_x(q) \\ p_y(q) \\ p_z(q) \\ \alpha(q) \\ \beta(q) \\ \gamma(q) \end{bmatrix}
$$

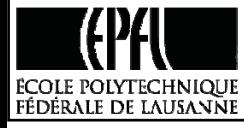

 $X(q) = \begin{pmatrix} p(q) \\ p(q) \end{pmatrix}$  $\varphi(q)$  $\lceil p(q) \rceil$  $=\begin{bmatrix} 1 & 1 \\ \varphi(q) \end{bmatrix}$ 

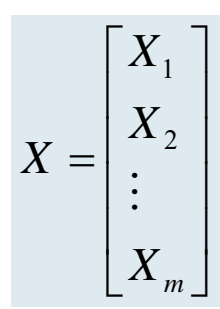

Exemple (angles d'Euler):  $\begin{bmatrix} p_x(q) \end{bmatrix}$   $\begin{bmatrix} p_x(q) \end{bmatrix}$ 

# **Jacobien analytique**

$$
X(q) = \begin{bmatrix} X_1(q) \\ X_2(q) \\ \vdots \\ X_m(q) \end{bmatrix} = \begin{bmatrix} f_1(q_1, q_2, \cdots, q_n) \\ f_2(q_1, q_2, \cdots, q_n) \\ \vdots \\ f_m(q_1, q_2, \cdots, q_n) \end{bmatrix}
$$

$$
\begin{bmatrix}\n\cdots & q_{n}\n\end{bmatrix}\n\begin{bmatrix}\n\frac{\partial f_{1}}{\partial q_{1}} \cdot dq_{1} + \frac{\partial f_{1}}{\partial q_{2}} \cdot dq_{2} + \cdots + \frac{\partial f_{1}}{\partial q_{n}} \cdot dq_{n} \\
\vdots \\
\frac{\partial X}{\partial q_{1}}\n\end{bmatrix}\n=\n\begin{bmatrix}\ndX_{1} \\
dX_{2} \\
\vdots \\
dX_{m}\n\end{bmatrix}\n=\n\begin{bmatrix}\n\frac{\partial f_{1}}{\partial q_{1}} \cdot dq_{1} + \frac{\partial f_{1}}{\partial q_{2}} \cdot dq_{2} + \cdots + \frac{\partial f_{2}}{\partial q_{n}} \cdot dq_{n} \\
\vdots \\
\frac{\partial f_{m}}{\partial q_{1}} \cdot dq_{1} + \frac{\partial f_{m}}{\partial q_{2}} \cdot dq_{2} + \cdots + \frac{\partial f_{m}}{\partial q_{n}} \cdot dq_{n}\n\end{bmatrix}
$$

$$
dX = \begin{bmatrix} \frac{\partial f_1}{\partial q_1} & \frac{\partial f_1}{\partial q_2} & \cdots & \frac{\partial f_1}{\partial q_n} \\ \frac{\partial f_2}{\partial q_1} & \frac{\partial f_2}{\partial q_2} & \cdots & \frac{\partial f_2}{\partial q_n} \\ \vdots & \vdots & \ddots & \vdots \\ \frac{\partial f_m}{\partial q_1} & \frac{\partial f_m}{\partial q_2} & \cdots & \frac{\partial f_m}{\partial q_n} \end{bmatrix} \begin{bmatrix} dq_1 \\ dq_2 \\ \vdots \\ dq_n \end{bmatrix}
$$

$$
dX = J_A \cdot dq
$$

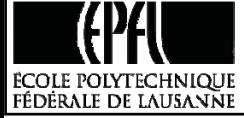

# **Exemple**

**Le Modèle géométrique**

$$
\begin{bmatrix} x \\ y \end{bmatrix} = \begin{bmatrix} f_1(q_1, q_2) \\ f_2(q_1, q_2) \end{bmatrix} = \begin{bmatrix} l_1 \cos(q_1) + l_2 \cos(q_1 + q_2) \\ l_1 \sin(q_1) + l_2 \sin(q_1 + q_2) \end{bmatrix}
$$

$$
J_A = \begin{bmatrix} \frac{\partial f_1}{\partial q_1} & \frac{\partial f_1}{\partial q_2} \\ \frac{\partial f_2}{\partial q_1} & \frac{\partial f_2}{\partial q_2} \end{bmatrix} = \begin{bmatrix} -l_1 \sin(q_1) - l_2 \sin(q_1 + q_2) & -l_2 \sin(q_1 + q_2) \\ l_1 \cos(q_1) + l_2 \cos(q_1 + q_2) & l_2 \cos(q_1 + q_2) \end{bmatrix}
$$

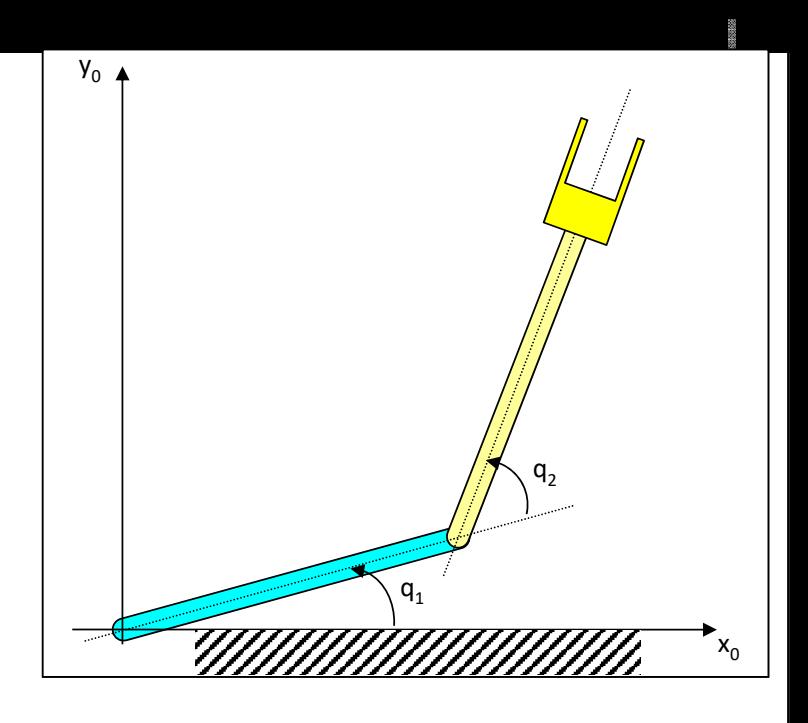

$$
\begin{bmatrix} \dot{x} \\ \dot{y} \end{bmatrix} = \begin{bmatrix} -l_1 \sin(q_1) - l_2 \sin(q_1 + q_2) & -l_2 \sin(q_1 + q_2) \\ l_1 \cos(q_1) + l_2 \cos(q_1 + q_2) & l_2 \cos(q_1 + q_2) \end{bmatrix} \begin{bmatrix} \dot{q}_1 \\ \dot{q}_2 \end{bmatrix}
$$

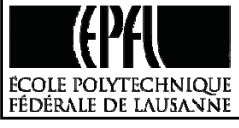

Dr M. Bouri, Octobre 2018

#### **Exercice:** $\sim$  28

Trouver le Jacobien pour le robot 2ddl plan. Considérez que chaque lien est de longueur *li*.

- •supposez l1= l2 = 350 mm,
- •la résolution du capteur est de 0.002 degrés,
- •la précision du réglage est de 0.02 degrés,
- 1. A quel robot, ce dernier vous fait penser?
- 2. Quelles sont les vitesses maximales obtenues au niveau des moteurs à vitesse opérationnelle max de 1m/sec?
- 3. Quelles sont les précisions obtenues au niveau du préhenseur ? Attention, faire la distinction entre précision et résolution !!! Refaire les calculs pour l1= l2 =150 mm,  $x_0$

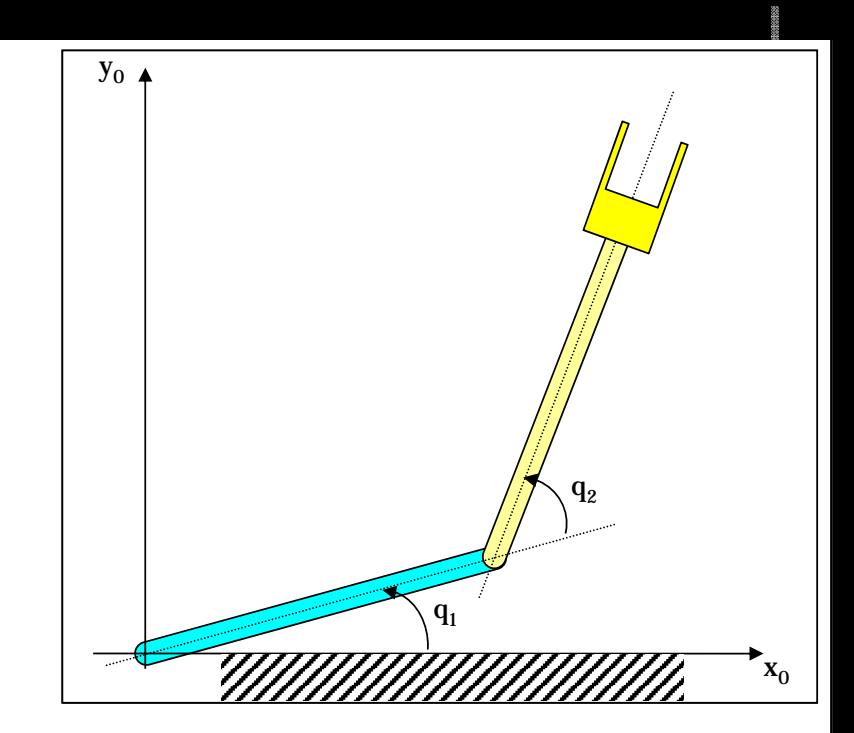

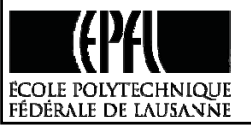

### **Relation entre les forces articulaires et opérationelles**

$$
\Gamma_{\text{art}} = \boldsymbol{J}^T \cdot \boldsymbol{F}_{\text{op}}
$$

Cette relation permet de projeter la force appliquée au niveau de l'outil sur les *différents couples nécessaires au niveau de chaque articulation.*

$$
\Gamma_{art} = \begin{cases} \Gamma_1 \\ \Gamma_2 \\ \cdots \\ \Gamma_6 \end{cases} = J^T \cdot \vec{F}_{op}
$$

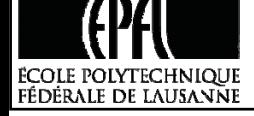

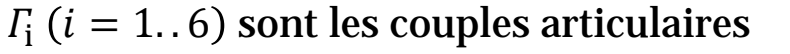

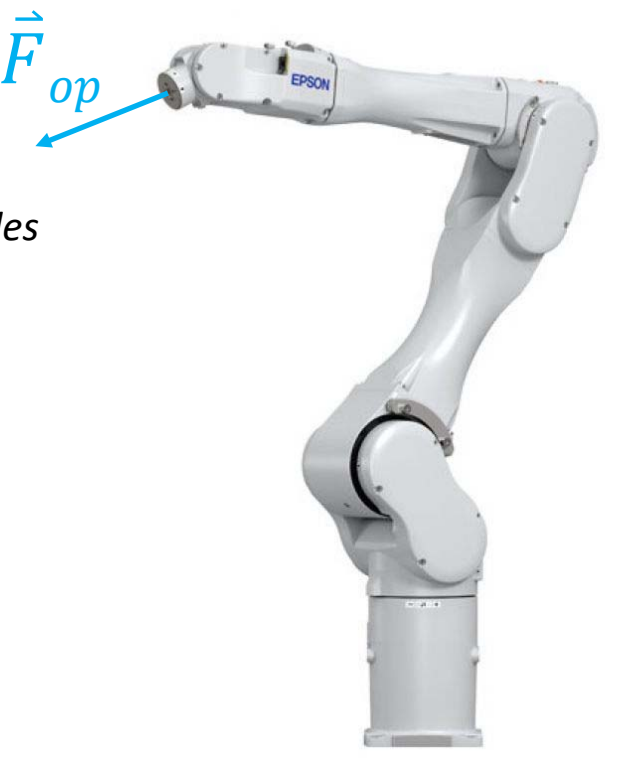

Dr M. Bouri, Octobre 2018

#### **Relation entre les forces articulaires et opérationnelles**

#### *Applications simples :*

- *Mesure des couples articulaires si capteur de force au niveau de l'outil.*
- $\mathcal{L}_{\mathcal{A}}$  *Mesures de la force terminale si capteurs au niveau articulaire*

#### *Exemple,*

contrôle de la force de flexion-extension d'une personne par électrostimulation musculaire.

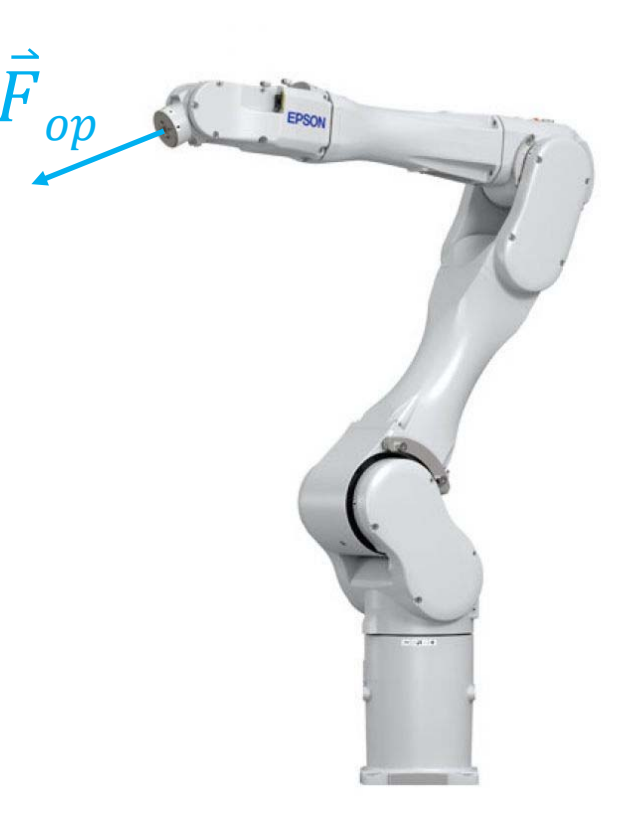

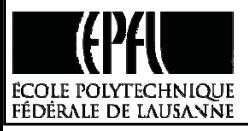

### **Relation entre les forces articulaires et opérationnelles** <sup>31</sup>

#### *Exercice*

**ÉCOLE POLYTECHNIQUE** FÉDÉRALE DE LAUSANN

Trouvez le couple **G** à appliquer au niveau du moteur pour réaliser une force F à la sortie de l'axe linéaire de la figure suivante:

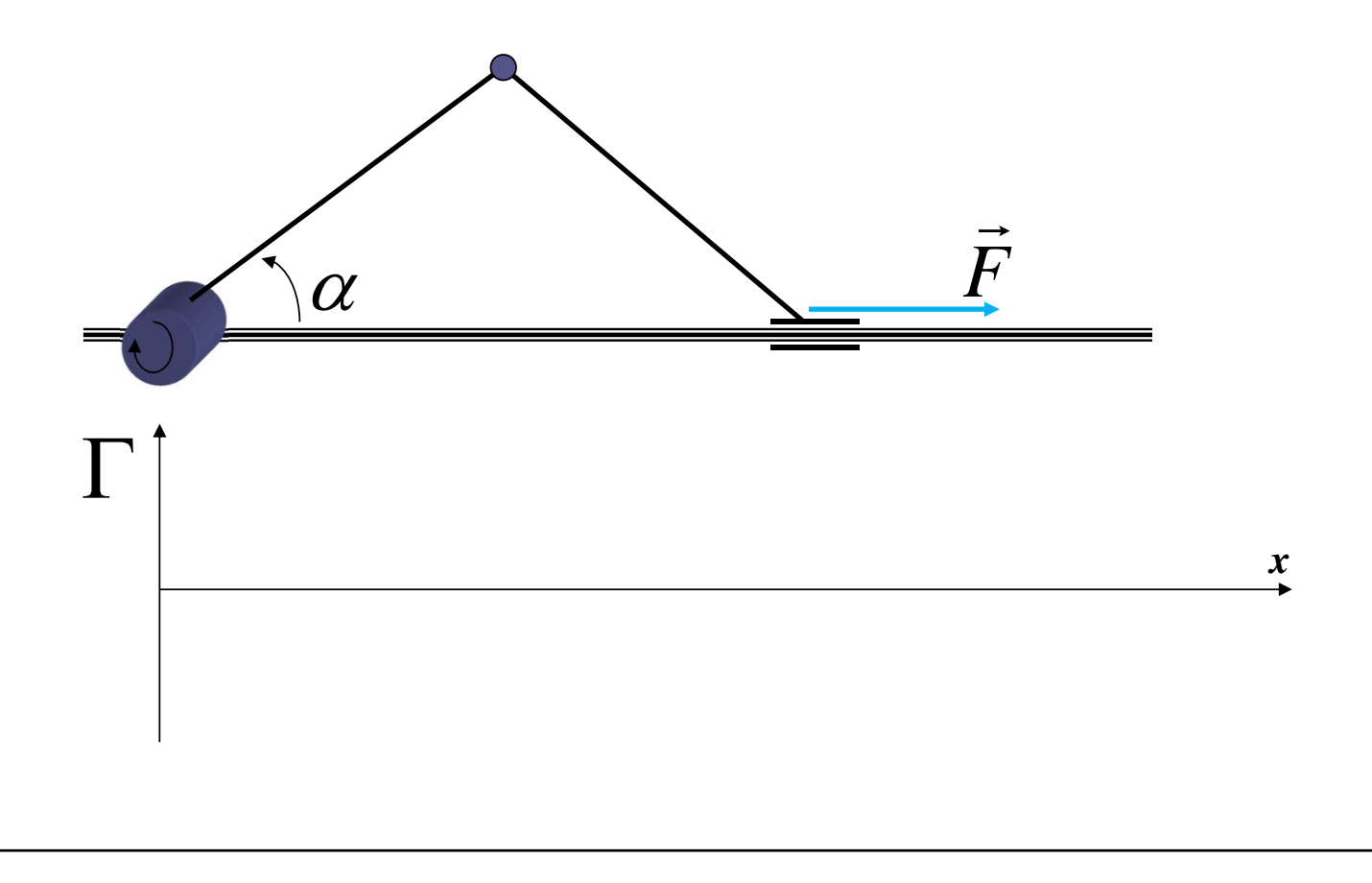

#### **Singularités**

$$
\dot{X} = J \cdot \dot{q} \implies \dot{q} = J^{-1} \cdot \dot{X}
$$
\n
$$
\text{det}(J) = 0 \implies \text{singularity}
$$

#### **Savoir où se trouvent les singularités dans le volume de travail est important car:**

- • A la position singulière,
	- •Si c'est un **robot sériel**, le robot **perd un (ou plusieurs) degrés de liberté**
	- • Si c'est un **robot parallèle**, cela **fait apparaitre un (ou plusieurs) degrés de liberté** et le robot devient non rigide.
- •La transformation de coordonnées inverse possède parfois un nombre infini de solutions.
- • A proximité d'une singularité, de petites vitesses dans l'espace cartésien peuvent conduire à de très grandes vitesses dans les articulations donc induit des difficultés à réaliser de tels mouvements.

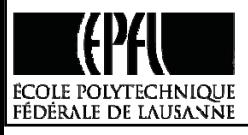

# **Exemple, robot RR**

 $\mathbf{r}$ 

$$
J^{-1} = \frac{1}{l_1 l_2 \sin q_2} \begin{bmatrix} l_2 \cos(q_1 + q_2) & l_2 \sin(q_1 + q_2) \\ -l_1 \cos q_1 - l_2 \cos(q_1 + q_2) & -l_1 \sin q_1 - l_2 \sin(q_1 + q_2) \end{bmatrix}
$$

$$
l_1 l_2 \sin(q_2) = 0
$$
  $q_2 = k \cdot \pi, \quad k = 0, \pm 1, \pm 2, ...$ 

‐> Elles se situent sur les bords du volume de travail du robot.

‐> Sur ces singularités, le robot perd un degré de liberté.

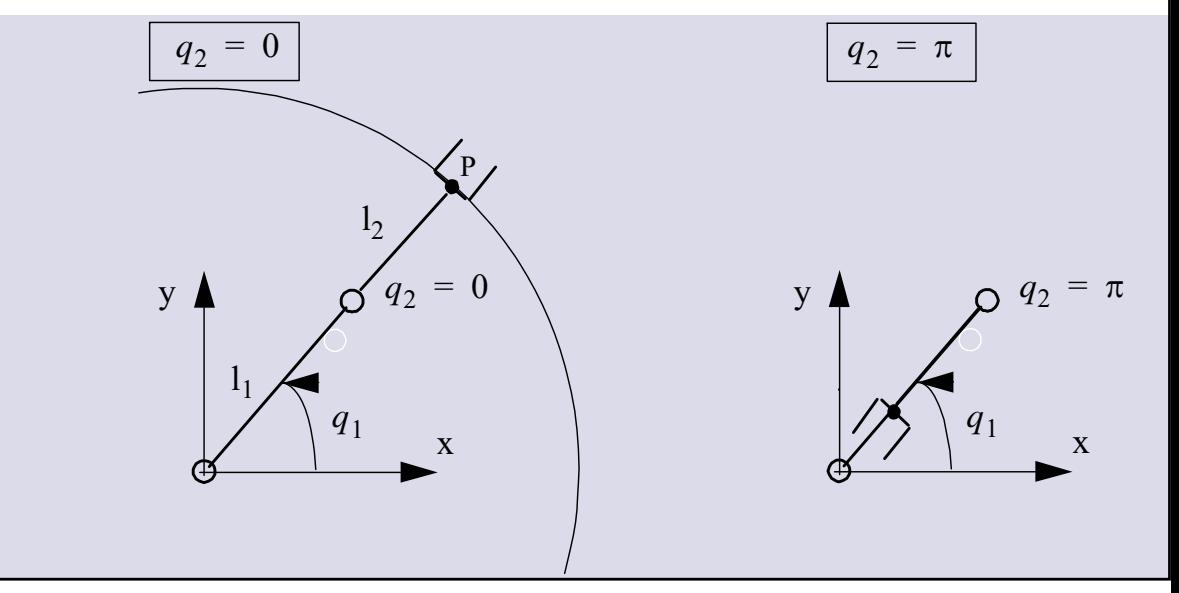

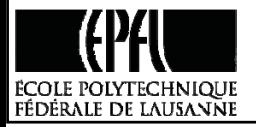

## **Exemple de singularités du robot Delta**

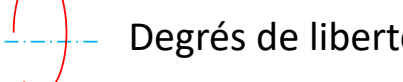

Degrés de liberté non bloqué

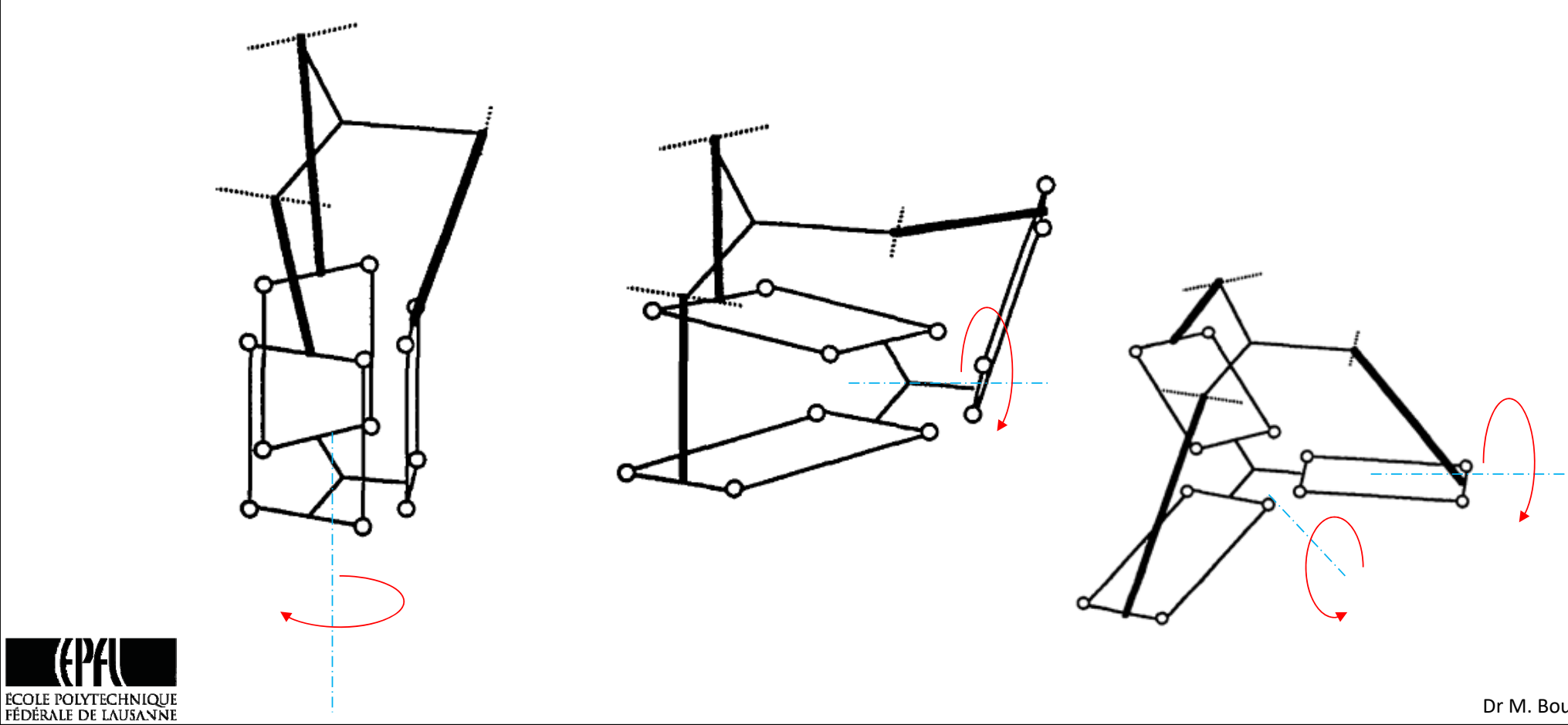

34

## **Etude d'un cas de microrobots: le Sigma 6**

**Sigma 6:**

**6 DOFs**

**Dynamic ultrahigh precision positioning and scanning robot**

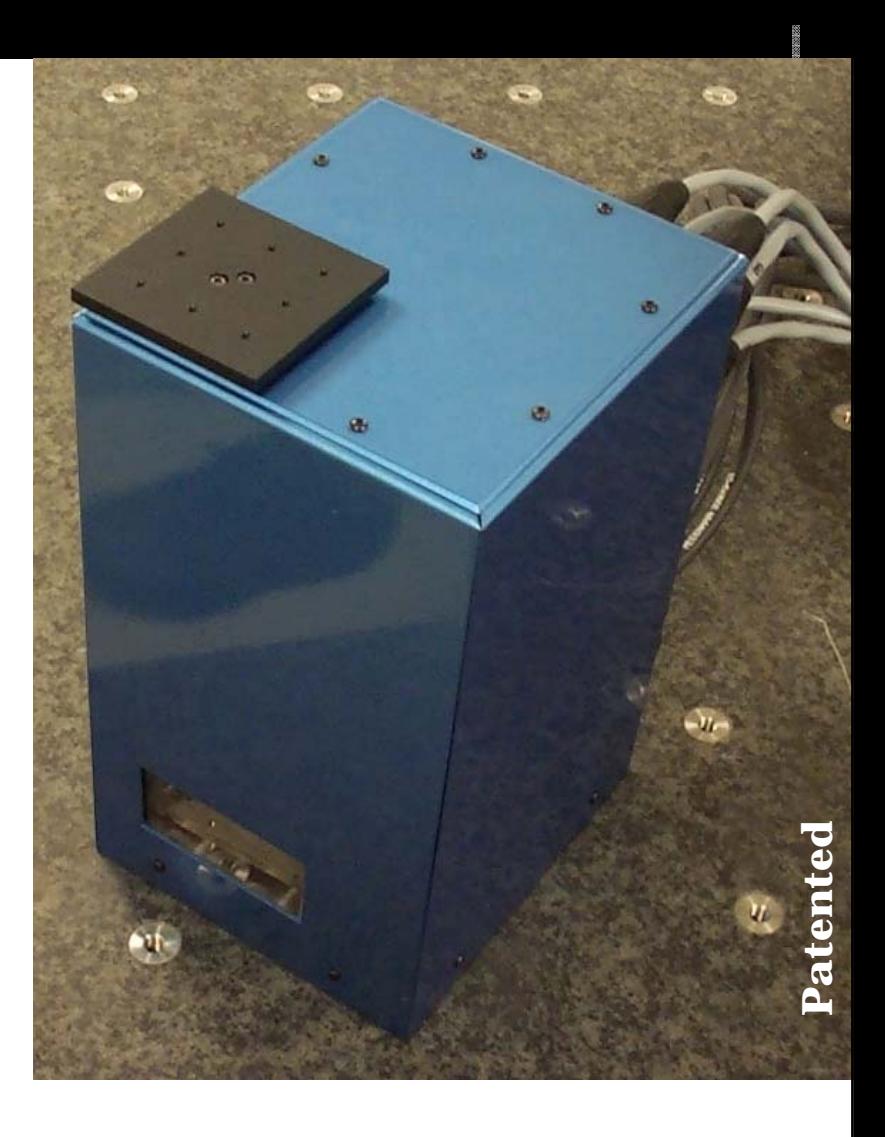

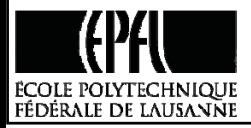

## **Prototype guidage à lames flexibles à 1ddl**

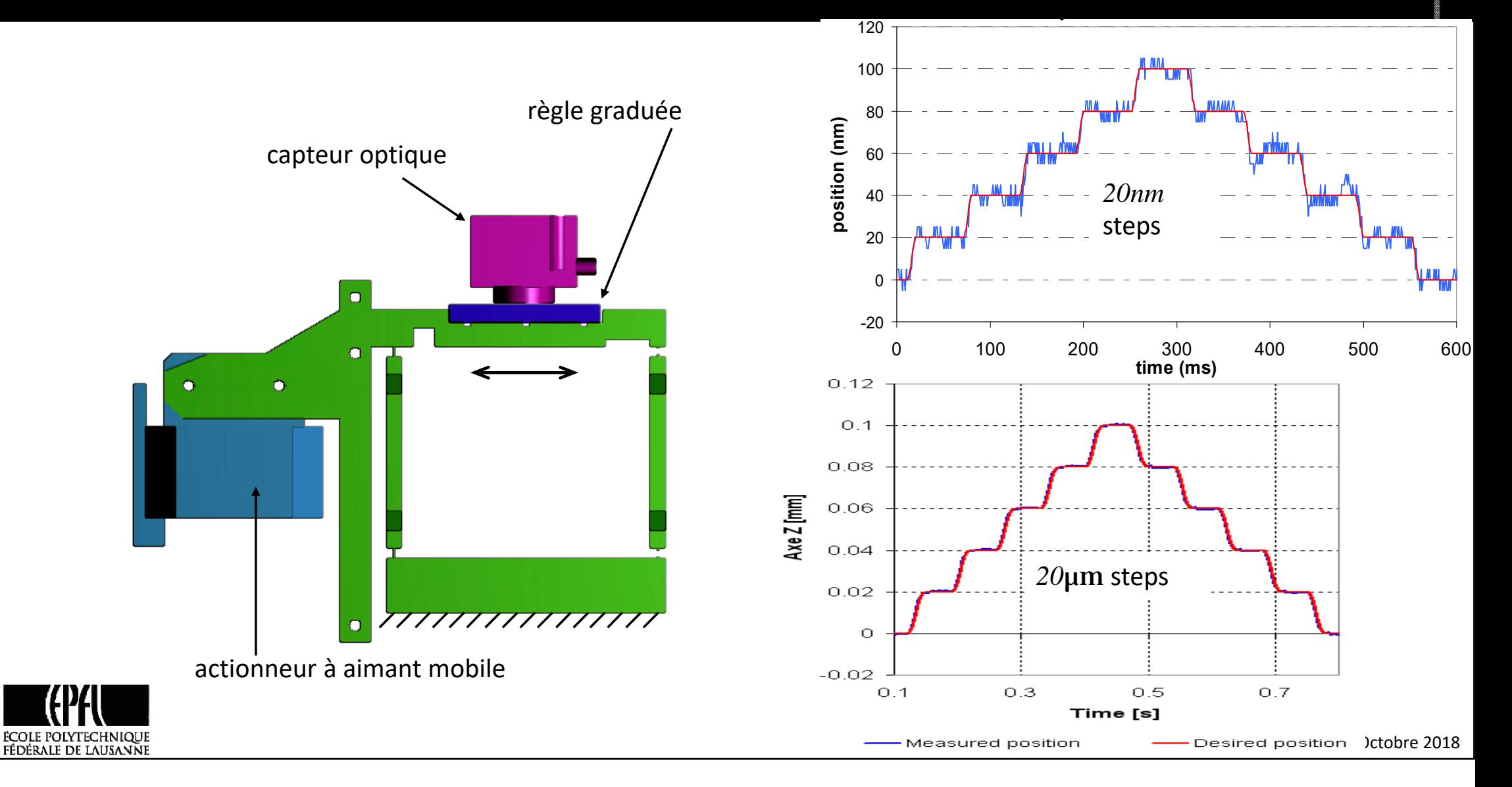

## **Sigma6**

CAO

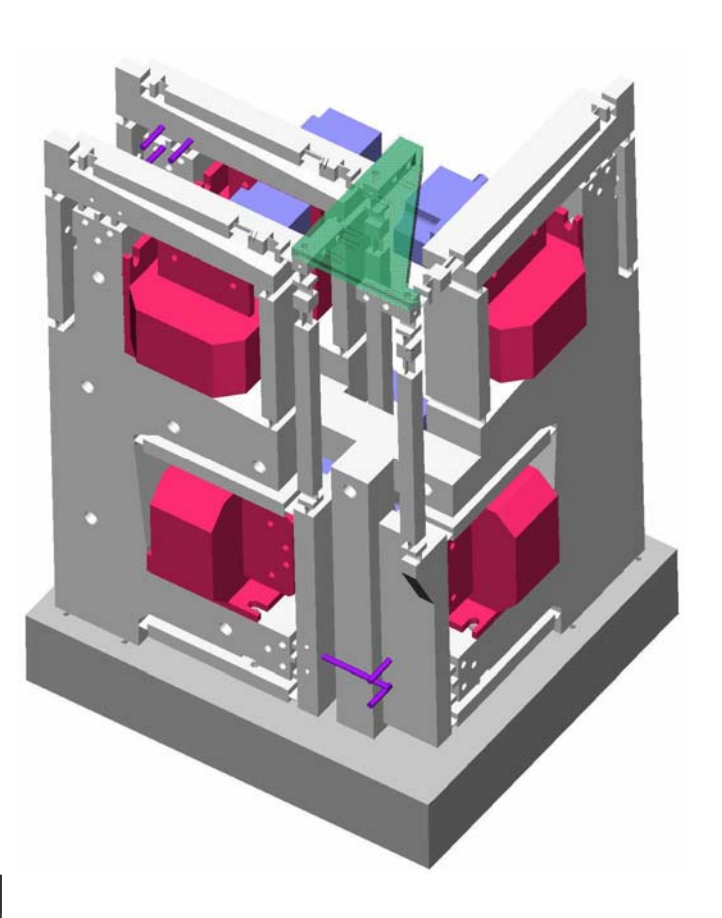

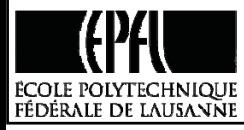

Prototype

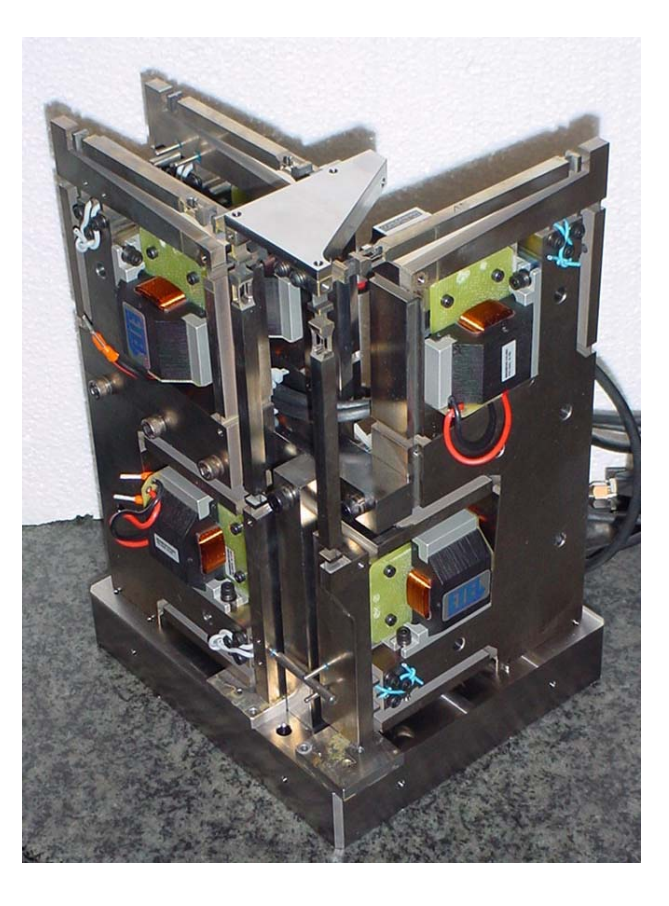

### **Spécifications**

#### **SIGMA 6 characteristics**

- Translations x,y,z of 9mm each
- Rotations qx, qy, qz of 10°
- High resolution (5nm and 100 nanoradians)
- High usable bandwidth (>200 Hz)
- Up to 20 N of force in each direction
- $\bullet$  Total volume of only ~6dm<sup>3</sup>

#### **Applications**

- Fiber alignment
- Scanning
- Measuring forces and torques
- Ultra high precision positioning and assembly
- …

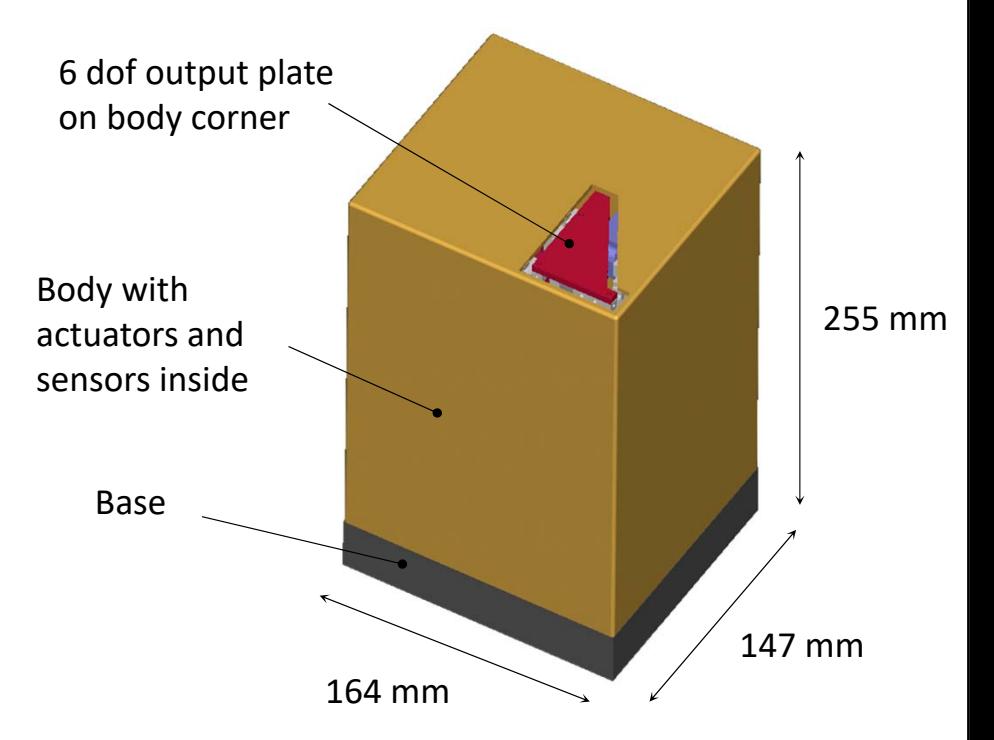

# Sigma 6 prototype

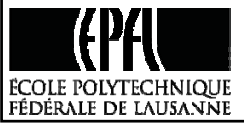

### **Modèles géométriques**

#### **Robot à cinématique parallèle à 6ddl**

#### **ESPACE OPERATIONNEL**

#### **ESPACE ARTICULAIRE**

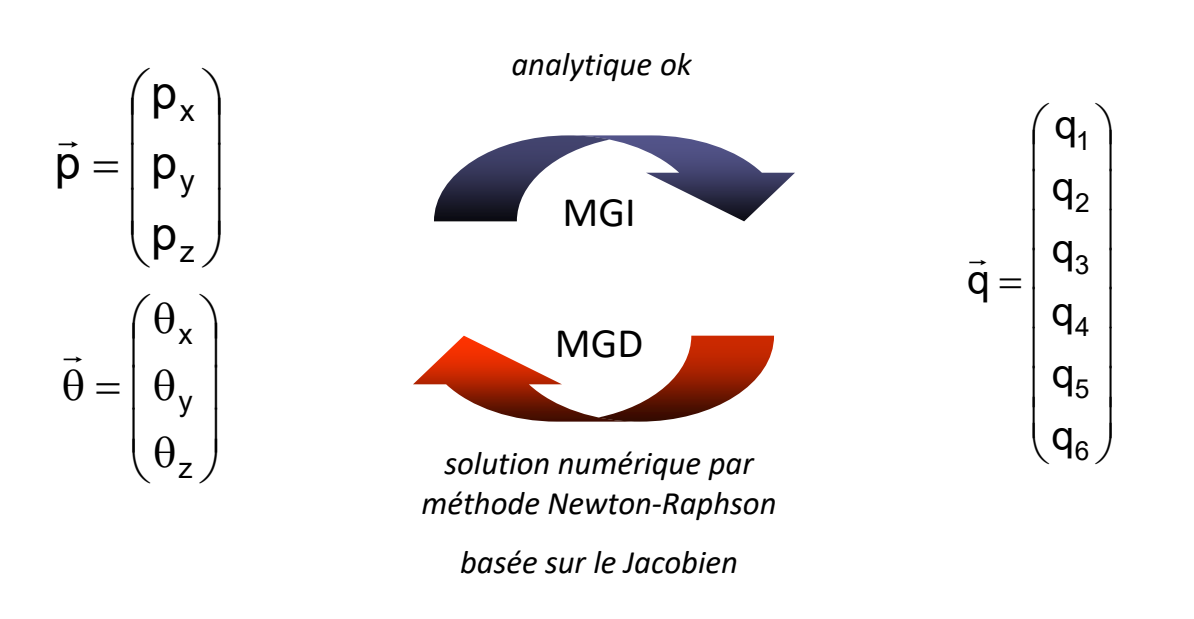

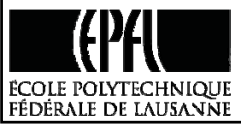

### **Modèle géométrique inverse**

ÉCOLE POLYTECHNIQUE<br>FÉDÉRALE DE LAUSANNE

• 3 Aij avec mat. homogènes

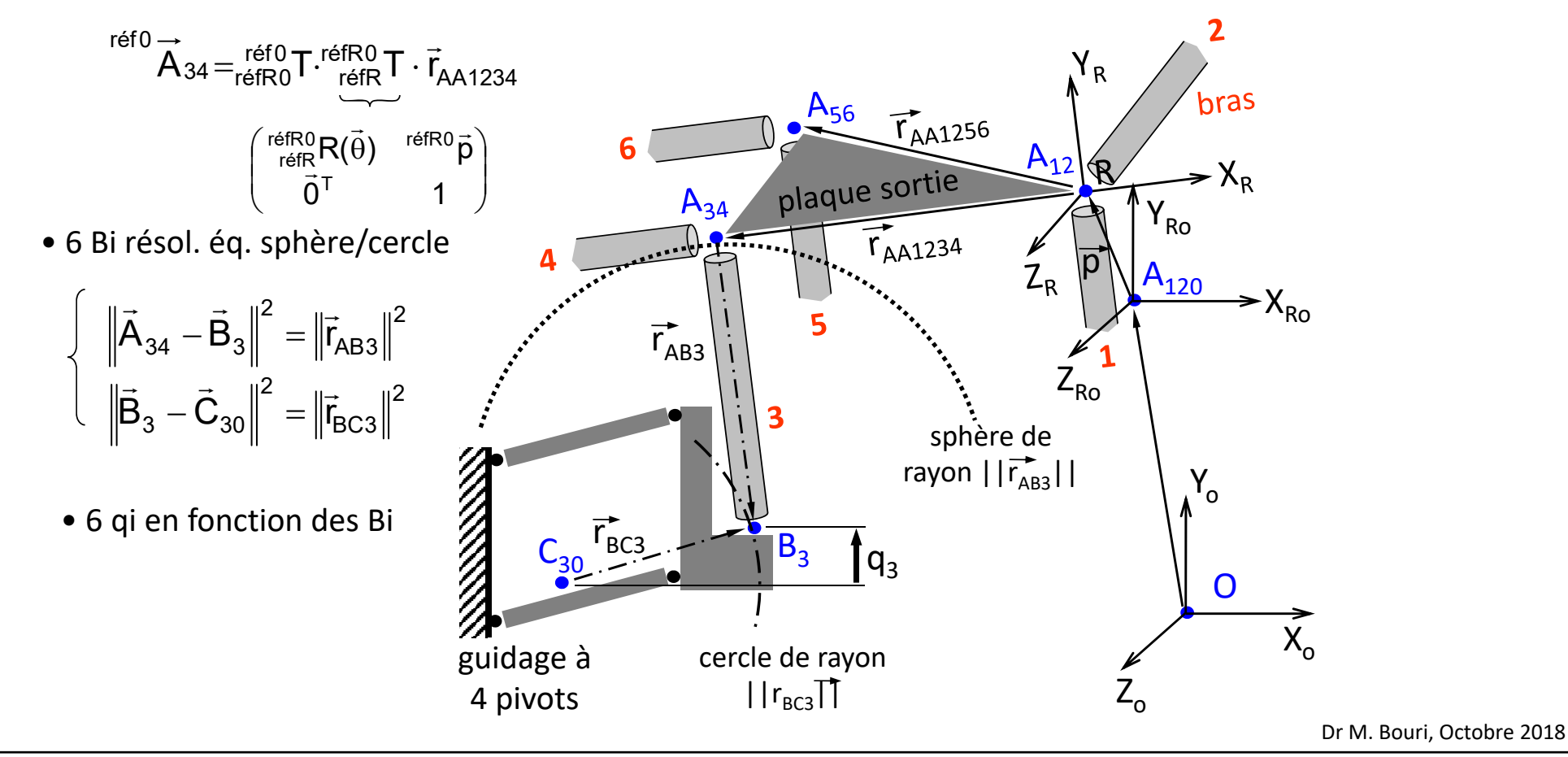

### **Modèle géométrique direct**

#### **Méthode itérative Newton‐Raphson**

 $\hat{\vec{\mathsf{q}}}_{\mathsf{k}}$  est la valeur estimée de  $\quad$   $\hat{\vec{\mathsf{a}}}$ la k-ième itération  $\vec{\mathsf{q}}_{\mathsf{k}}$  est la valeur estimée de  $\quad$   $\vec{\mathsf{a}}$ 

q est l'entrée connue et J la matrice Jacobienne (ici constante)

$$
\begin{bmatrix} \hat{\vec{p}} \\ \hat{\vec{q}} \\ \hat{\vec{\theta}} \end{bmatrix}_{k+1} = \begin{bmatrix} \hat{\vec{p}} \\ \hat{\vec{q}} \\ \hat{\theta} \end{bmatrix}_{k} + J \cdot (\vec{q} - \hat{\vec{q}}_{k}) \qquad \text{avec} \qquad \hat{\vec{q}}_{k} = MG \begin{bmatrix} \hat{\vec{p}} \\ \hat{\vec{q}} \\ \hat{\vec{\theta}} \end{bmatrix}_{k}
$$

 k=k+1 jusqu'à ce que q  $\mathbf{u}$ 

$$
\overline{\left\|\vec{q}-\hat{\vec{q}}_k\right\|}\leq \epsilon
$$

kˆp ˆ

pour k=0 est la dernière position calculée (i.e. au t<sub>échant</sub> précédent)

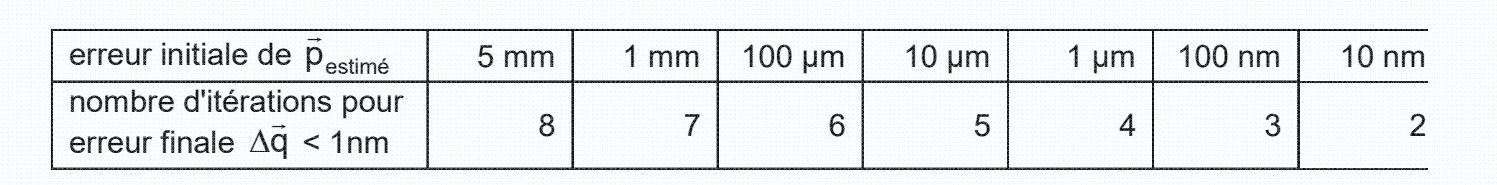

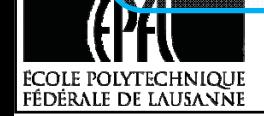

### **Utilités du Jacobien – résumé important**

**1.** Reliant les vitesses articulaires aux opérationnelle, il peut donner une information importante sur les vitesses nominales et maximales des moteurs à choisir. C'est une **matrice de réduction** ou de **transmission**,

**2.** Il est aussi appelé **matrice de sensibilité** car permet de connaître la sensibilité au niveau de <sup>a</sup> sortie connaissant celles des articulations (moteurs+transmission locale),

**3.** Permet la **projection des forces** entre les deux espaces articulaires et outil,

**4.** Permet de connaître et de maîtriser les singularités du robot. Il est aussi appelé **matrice de stabilité**.

**5.** Permet **d'inverser numériquement** le modèle géométrique directe (ie. par l'utilisation de la méthode de Newton‐Raphson) pour obtenir le modèle géométrique inverse (ou vice‐versa) .

**6.** Peut être utilisé en contrôle dans plusieurs schémas de **commande**.

**7.** Utile pour la modélisation dynamique.

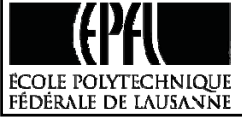

## **Annexe:**

# **Non obligatoire**

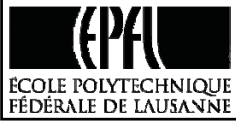

**Jacobien géométrique** ou parfois *Jacobien de base*.

•Il **ne dépend pas du mode de représentation des orientations** de l'organe terminal.

 $\bullet$ 

 $\bullet$ 

•Il est ainsi **unique**.

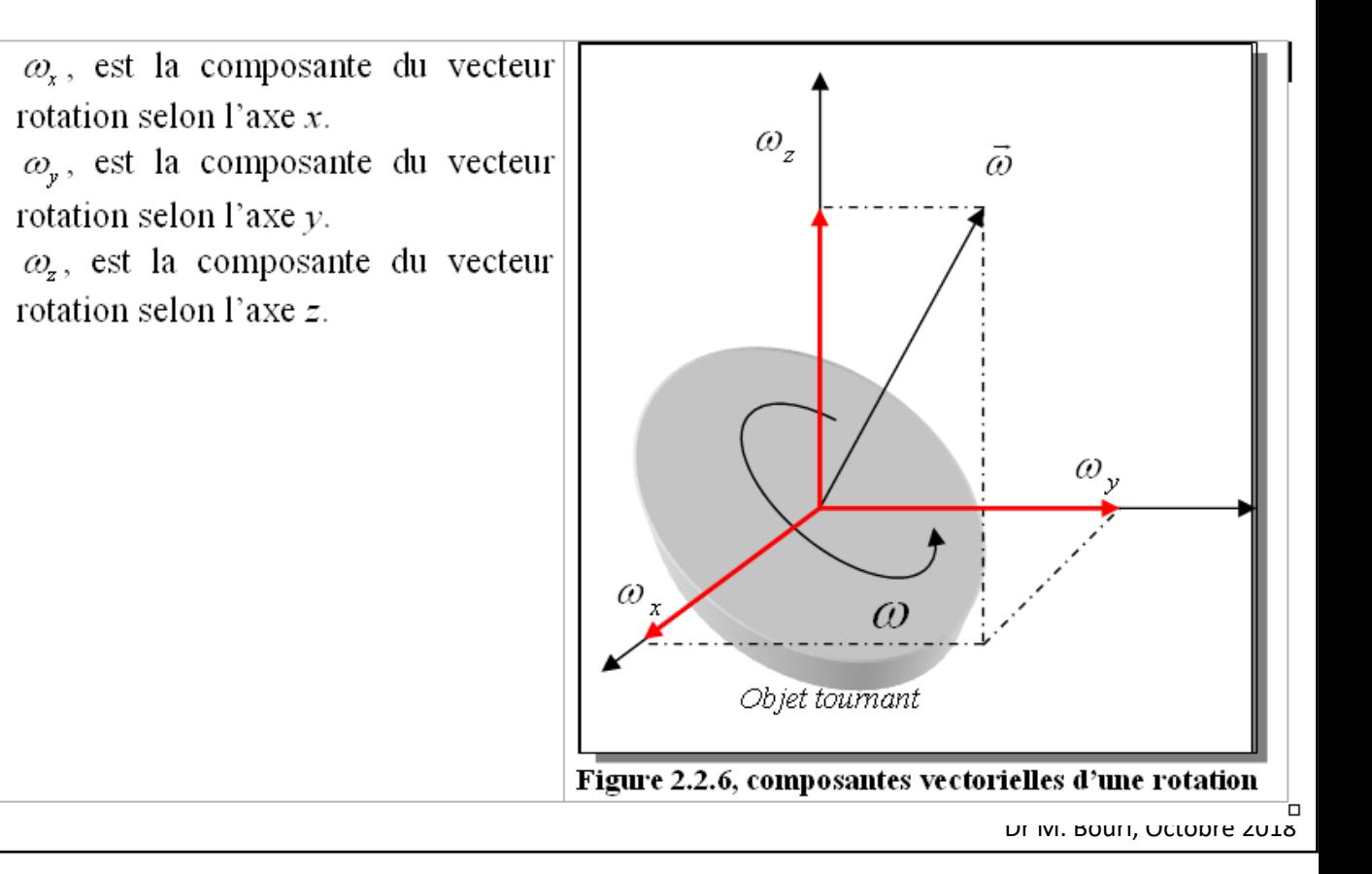

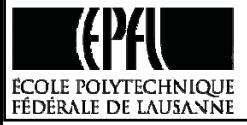

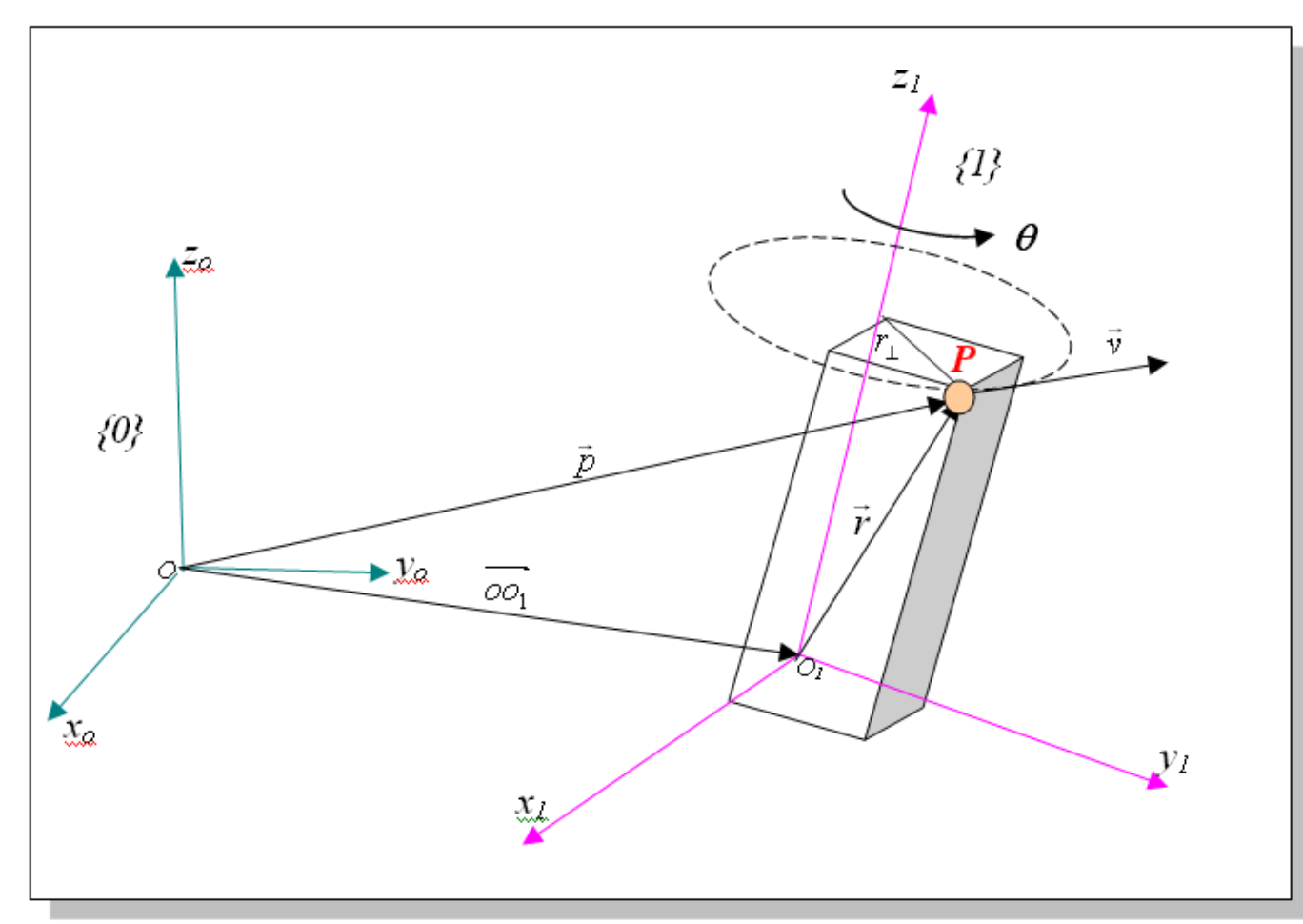

Figure 2.2.5, mouvement combiné d'un corps rigide {1} par rapport au repère de base {0}

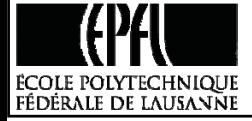

$$
\begin{cases}\n\vec{v}_i = \varepsilon_i \dot{q}_i \vec{z}_i \\
\vec{\omega}_i = (1 - \varepsilon_i) \dot{q}_i \vec{z}_i\n\end{cases}
$$
 Avec,  $\varepsilon_i$ 

 $= \begin{cases} 0 & pour une articulation rotoïde \\ 1 & pour une articulation prismatique \end{cases}$ 

 $\vec{z}_i^{\phantom{\dag}}$  donne la direction du mouvement selon l'articulation (serrage d'une vis si articulation rotoïde).

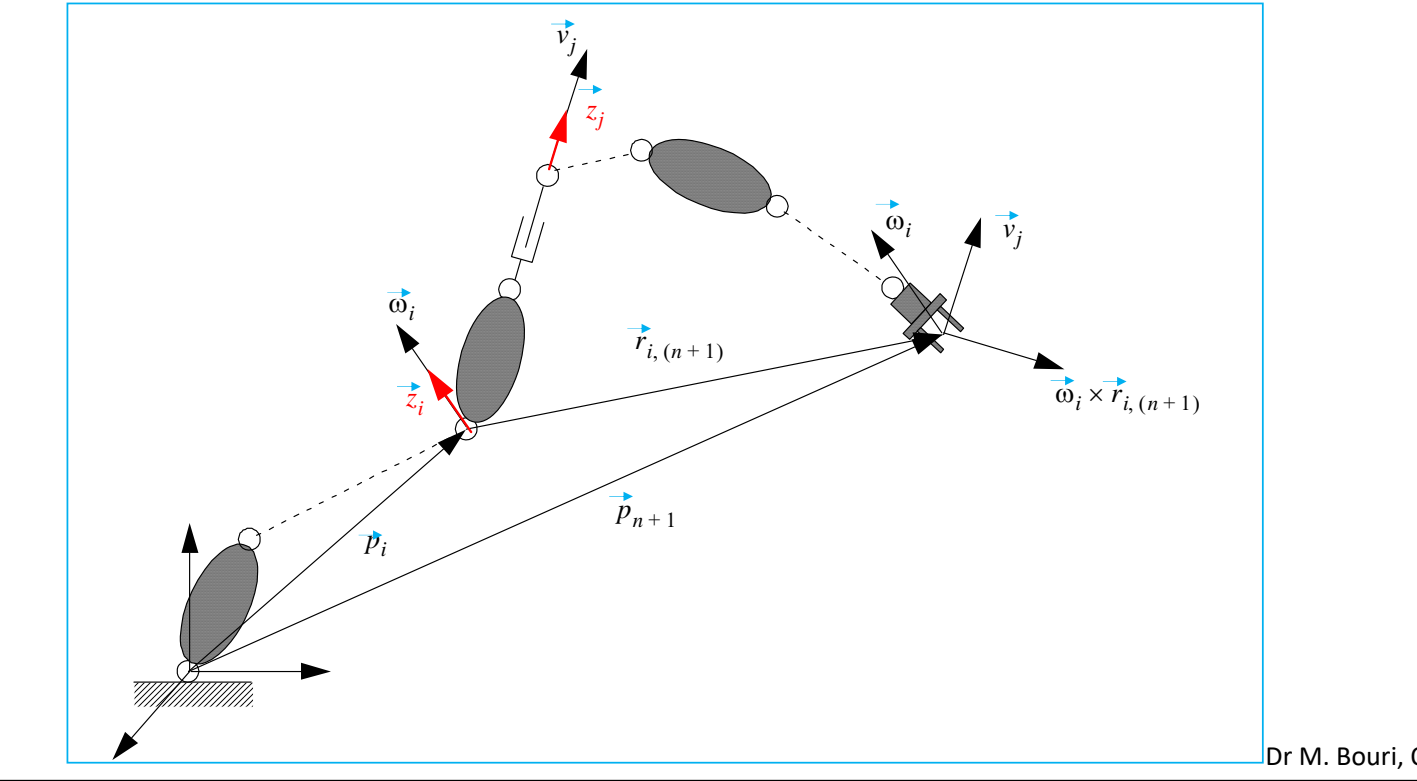

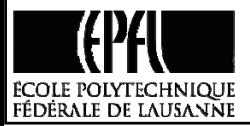

#### Qu'en est il de la contribution du mouvement d'une articulation sur l'organe terminal ?

Une articulation prismatique *i* contribue directement par une vitesse linéaire  $\vec{v}_i$ . Par contre, une articulation rotoïde *i* tournant avec une vitesse rotative  $\vec{\omega}$  donne lieu au niveau de l'organe terminal non seulement à une vitesse de rotation  $\vec{\omega}$  mais aussi à une vitesse translationnelle  $\vec{\omega}_i \wedge \vec{r}_{i,n+1}$  (équation 2.2.5).  $\vec{r}_{i,n+1}$  est le vecteur liant l'origine du repère lié à l'articulation *i* à l'origine du repère lié à l'organe terminal.

Ainsi, la vitesse de l'organe terminal est obtenue en sommant toutes les contributions de chacune des articulations.

$$
\vec{v} = \sum_{i}^{n} \left( \varepsilon_{i} \vec{z}_{i} + (1 - \varepsilon_{i}) \vec{z}_{i} \wedge \vec{r}_{i,n+1} \right) \cdot \dot{q}_{i}
$$
\nLa vitesse rotative résultats.

\n
$$
\vec{\omega} = \sum_{i}^{n} (1 - \varepsilon_{i}) \vec{z}_{i} \dot{q}_{i}
$$
\n
$$
\vec{V} = \begin{bmatrix} v \\ \omega \end{bmatrix} = J(q) \cdot \dot{q}
$$

$$
J(q) = \begin{bmatrix} \varepsilon_1 \vec{z}_1 + (1 - \varepsilon_1) \vec{z}_1 \wedge \vec{r}_{1,n+1} & \cdots & \varepsilon_n \vec{z}_n + (1 - \varepsilon_n) \vec{z}_n \wedge \vec{r}_{n,n+1} \\ (1 - \varepsilon_1) \vec{z}_1 & \cdots & (1 - \varepsilon_n) \vec{z}_n \end{bmatrix}
$$

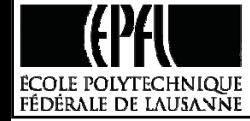

Dr M. Bouri, Octobre 2018

$$
\vec{r}_{i,n+1} = \vec{p}_{n+1} - \vec{p}_i
$$

$$
J(q) = \begin{bmatrix} \varepsilon_1 \vec{z}_1 + (1 - \varepsilon_1) \vec{z}_1 \wedge (\vec{p}_{n+1} - \vec{p}_1) & \cdots & \varepsilon_n \vec{z}_n + (1 - \varepsilon_n) \vec{z}_n \wedge (\vec{p}_{n+1} - \vec{p}_n) \\ (1 - \varepsilon_1) \vec{z}_1 & \cdots & (1 - \varepsilon_n) \vec{z}_n \end{bmatrix}
$$

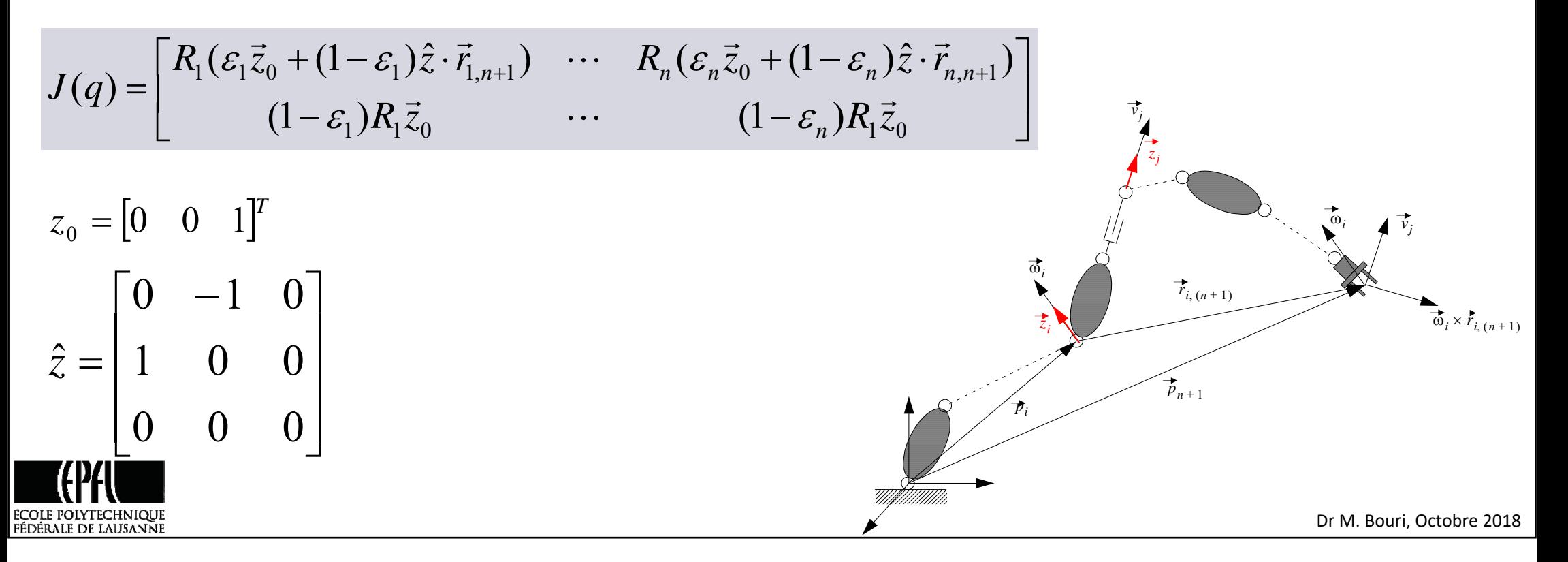

# *Autre écriture*

$$
J(q) = \begin{bmatrix} J_P(q) \\ J_O(q) \end{bmatrix}
$$

Nous écrivons alors,

$$
J(q) = \begin{bmatrix} J_{p_1}(q) & \cdots & J_{p_n}(q) \\ J_{01}(q) & \cdots & J_{0n}(q) \end{bmatrix}
$$

Avec les colonnes de la matrices définies comme précédemment, ie.

$$
\begin{bmatrix} J_{p1}(q) \\ J_{o1}(q) \end{bmatrix} = \begin{bmatrix} \vec{z}_i \\ 0 \\ \vec{z}_i \wedge (\vec{p}_{n+1} - \vec{p}_i) \\ \vec{z}_i \end{bmatrix}
$$
 pour une articulation rotoïde

ÉCOLE POLYTECHNIQUE FÉDÉRALE DE LAUSANNE

Dr M. Bouri, Octobre 2018

*Question…. Est‐ce qu'en robotique // , une translation produit uniquement une translation ?*

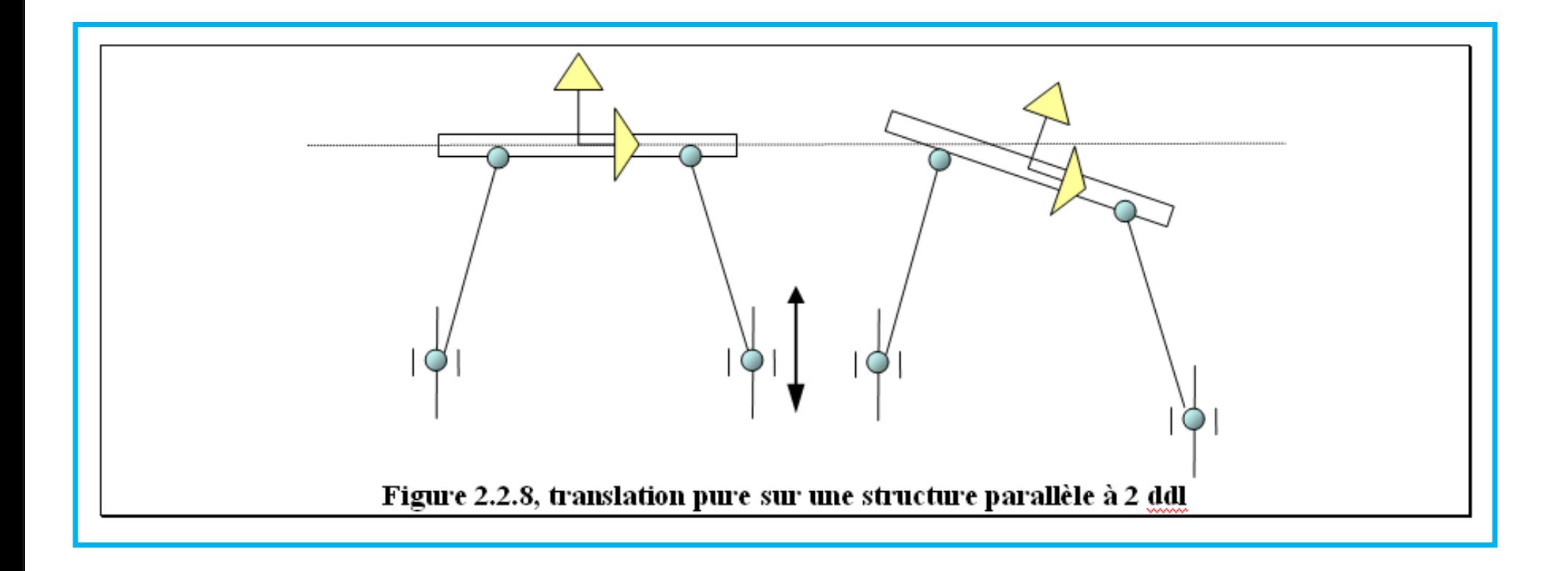

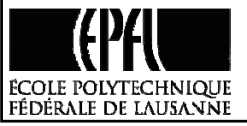

#### *Remarque importante*

**La méthode de construction de la Jacobienne géométrique traitée dans ce paragraphe <sup>n</sup>'est pas valable pour les robots parallèles.** 

**Nous avons supposé que la chaîne cinématique était ouverte et qu'une pure translation au niveau d'une articulation prismatique induisait une pure translation au niveau de la sortie.** 

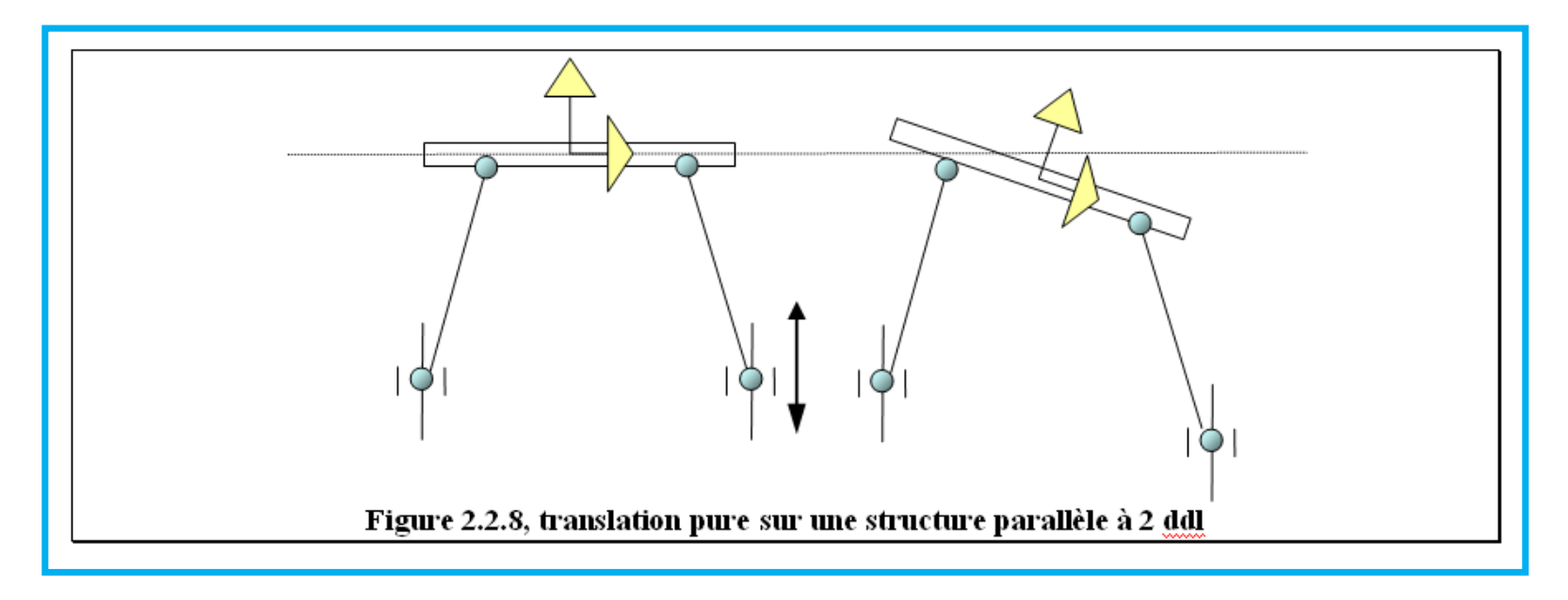

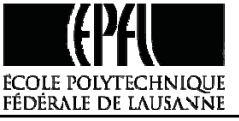